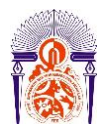

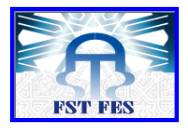

----------------------------------------------------------------------------------------------------------- **Année Universitaire : 2015-2016**

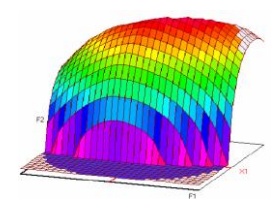

# **Master Sciences et Techniques CAC Agiq Chimiométrie et Analyse Chimique : Application à la gestion de la qualité**

MEMOIRE DE FIN D'ETUDES Pour l'Obtention du Diplôme de Master Sciences et **Techniques** 

# Validation interne de la méthode de dosage du cadmium dans les minerais phosphatés par spectrométrie d'absorption atomique à flamme

**Présenté par:**

# **GARMOUM Khalid**

# **Encadré par:**

 **- M. El BADI Phosboucraâ - Pr.A. BENTAMA FST Fès**

**Soutenu Le 13 Juin 2016 devant le jury composé de:**

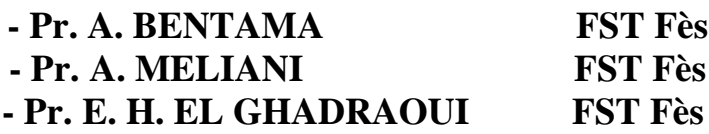

**Stage effectué à : L'Office Chérifien des Phosphates : Phosboucraâ**

---------------------------------------------------------------------------------------------------------- Faculté des Sciences et Techniques - Fès  $\equiv$  B.P. 2202 – Route d'Imouzzer – FES 212 (0) 35 60 29 53 Fax : 212 (0) 35 60 82 14

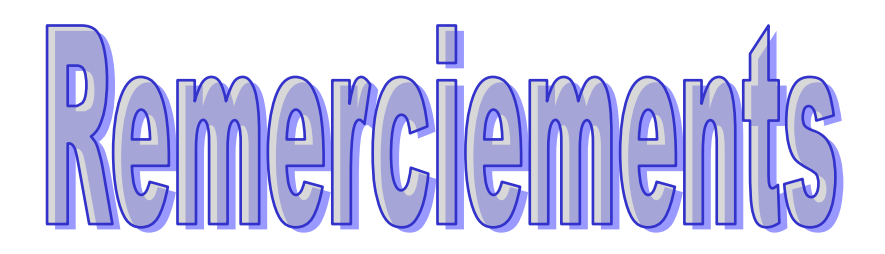

Avant de développer le sujet de cette expérience professionnelle, il apparait opportun de débuter ce mémoire de projet de fin d'études par des remerciements aux personnes qui m'ont beaucoup aidé au cours de ce mémoire.

 *J*e tiens tout d'abord à remercier très chaleureusement mon respectueux encadrant M.**A.BENTAMA** pour les conseils précieux, la disponibilité et la patience dont j'ai bénéficié pour mener à bien ce travail.

 *P*our la même occasion je tiens à remercier très chaleureusement mon respectueux encadrant de stage M. **El BADI** pour la bienveillance attention qu'il a donnée à ce travail et pour ses précieux conseils et de m'avoir confiée des taches diversifiées et intéressantes.

 *M*es reconnaissances vont également aux membres de jury de m'avoir honoré en acceptant de juger ce travail.

*S*ans oublier la précieuse aide de mon très cher professeur **M.EL HADERAMI** qui est toujours présent pour nous aider et nous encourager durant les deux années du master sciences et technique CAC: agiq.

*J*e veux remercier aussi tout le personnel du laboratoire contrôle qualité, pour leur disponibilité et leur collaboration durant toute la période de stage.

# Abréviation

- **ANOVA:** Analyse de la variance.
- **BPF:** Les bonnes pratiques de fabrication.
- **BPL:** Bone phosphate of lime Phosphate tricalcique: Ca<sub>3</sub>(PO<sub>4</sub>)<sub>2</sub>.
- **CV** : Coefficient de variation .
- **Eq**: Equation.
- **FDA**: Administration des aliments et des médicaments.
- **HSE** : Hygiène sécurité environnement.
- **INI** : Institut National des industries
- **ISO**: [Organisation internationale de normalisation.](http://www.iso.org/iso/fr/)
- **LCQ** : laboratoire de contrôle qualité.
- **OCP:** Office chérifien des phosphates.
- **PC**: Plan de calibration.
- **PV**: Plan de validation.
- **SAAF**: Spectromètre d'absorption atomique à flamme.
- **SCE :** somme des carrées des écarts.
- **S²**: Variance

# Sommaire

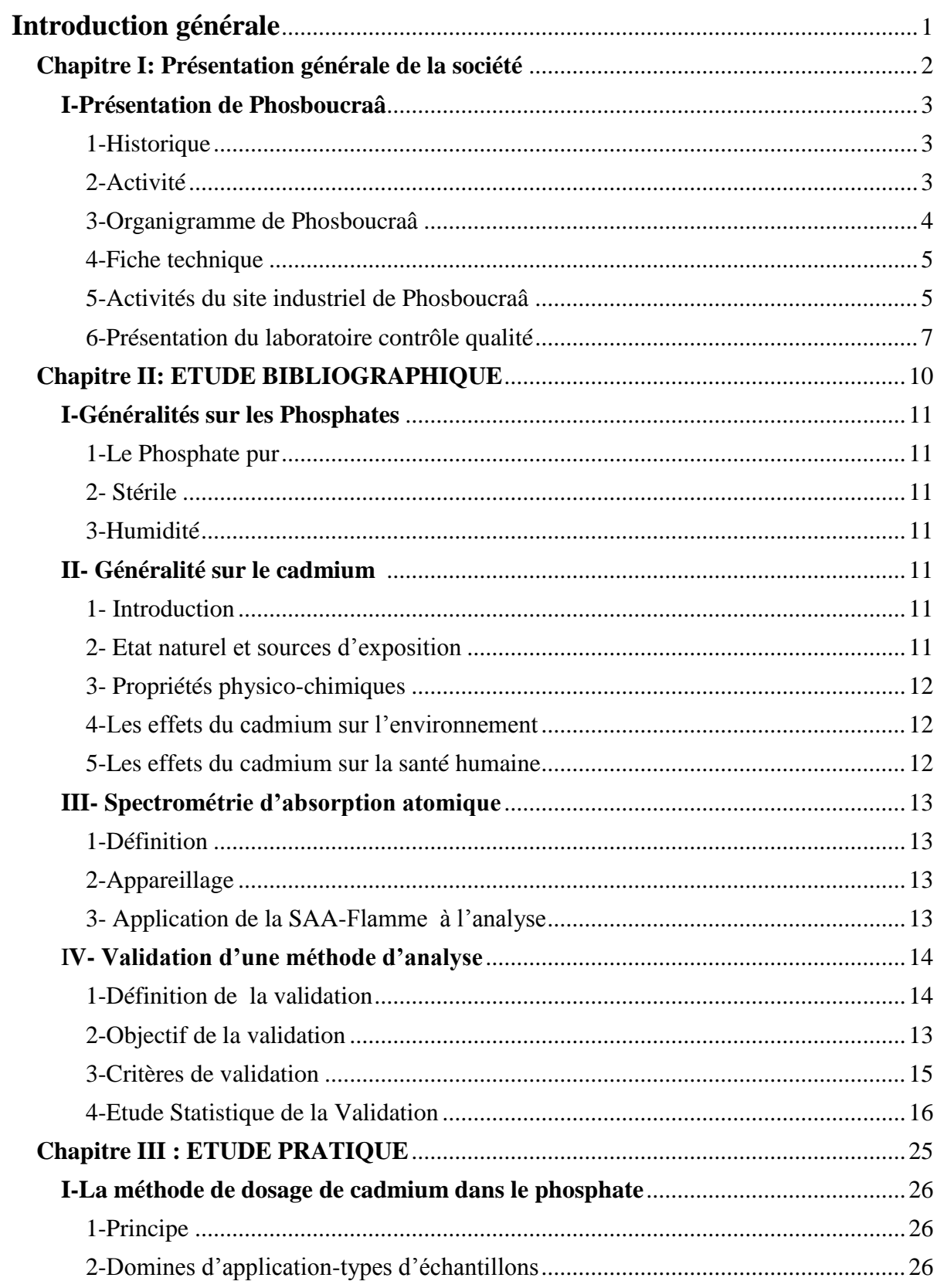

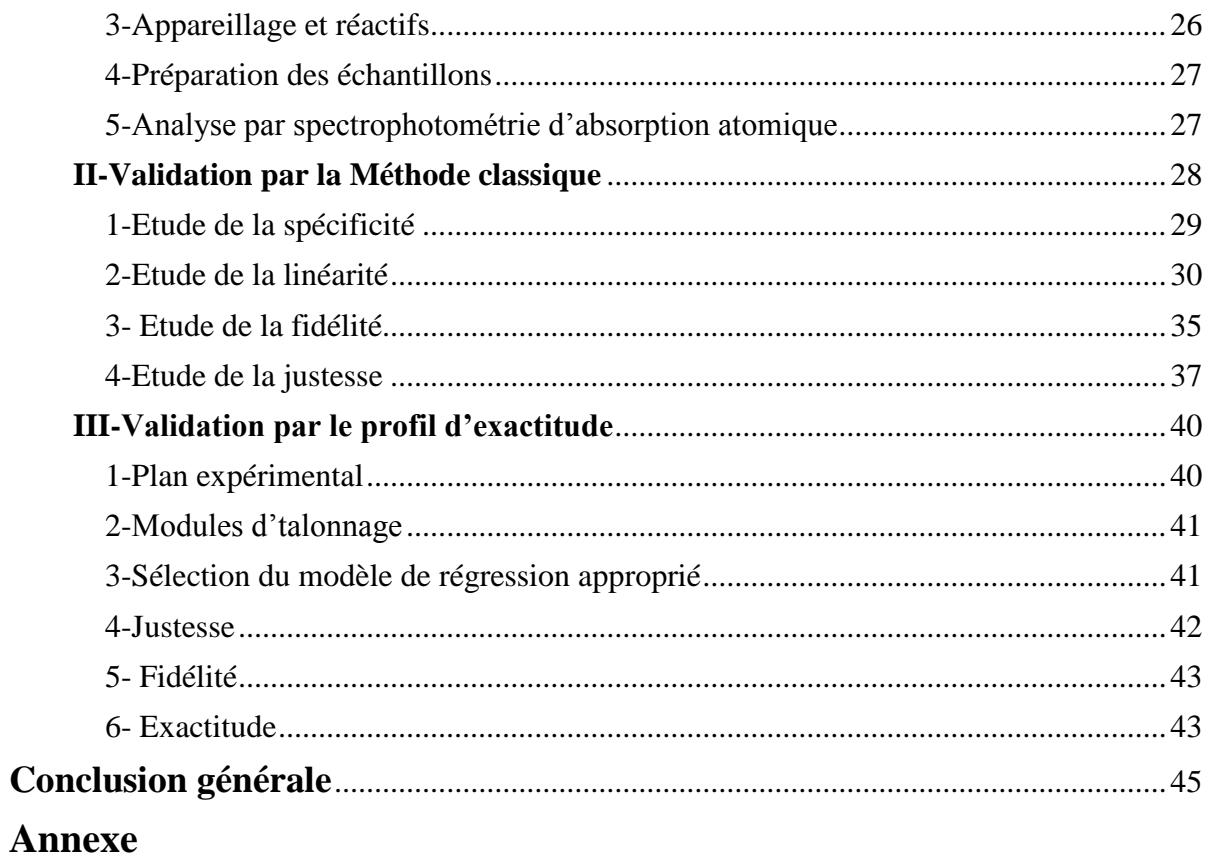

# Liste des tableaux

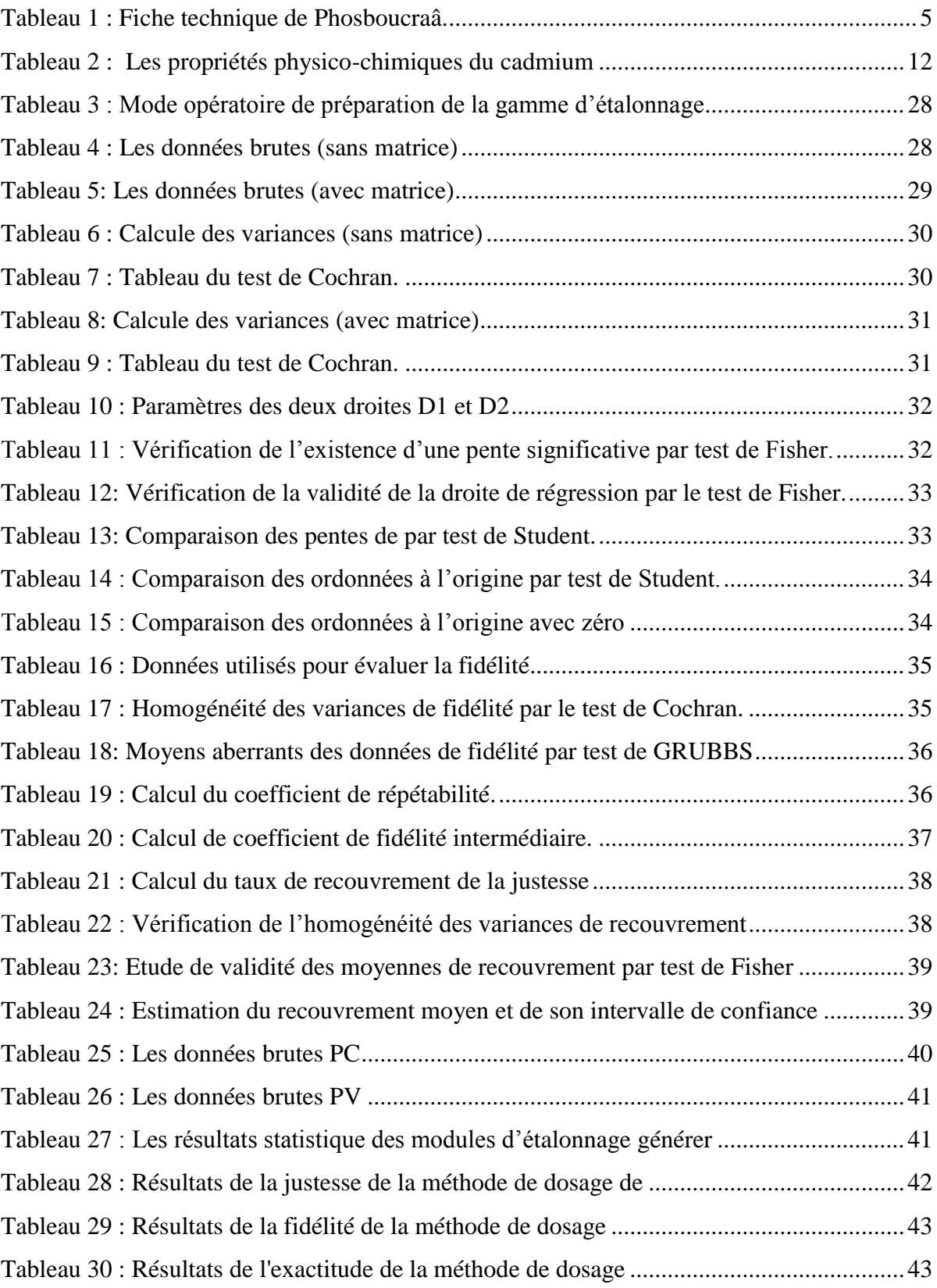

# Liste des figures

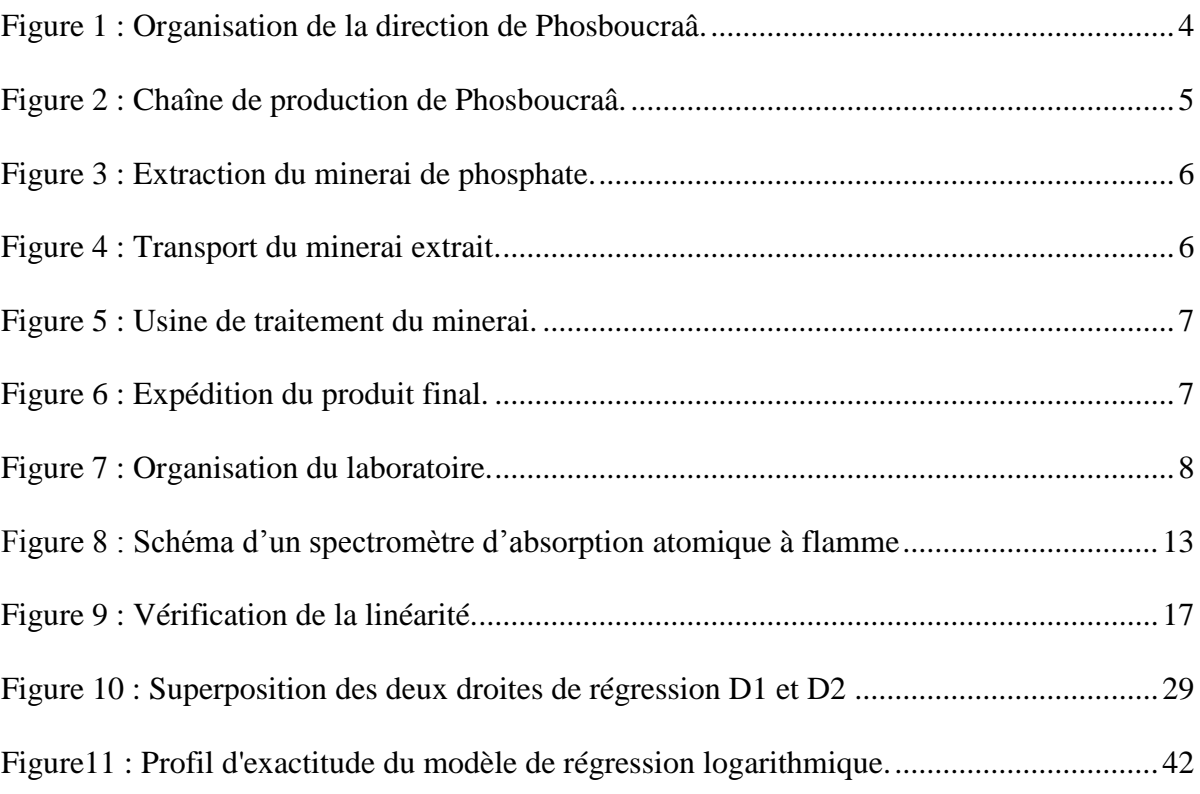

# <span id="page-7-0"></span>Introduction générale

Vu à la concurrence industrielle la qualité est devenu une exigence primordiale pour la satisfaction des besoins des clients dans ce cadre le laboratoire de phosboucraa à pour objectif le contrôle de qualité des phosphates lors de l'extraction, le traitement et l'expédition.

La validité des contrôles chimiques, réalisés dans l'objectif de contrôler la qualité des phosphates, nécessite notamment l'obtention de résultats d'analyse justes et fiables.

Le sujet de mon projet de fin d'études s'inscrit dans cette perspective. Il comporte la validation de la méthode de dosage de cadmium par spectrométrie d'absorption atomique à flamme dans les minerais phosphatés en se basant sur deux approches : classique et l'utilisation du profil d'exactitude basé sur l'erreur totale.

Le rapport présent sera scindé en trois chapitres :

- **Le premier chapitre :** sera consacré à la description de la société, aux différentes étapes d'extraction et production de phosphate.
- **Le deuxième chapitre** : Partie bibliographique.
- **Le troisième chapitre** : C'est une participation au sein de la société, à savoir la validation de la méthode de dosage de cadmium dans le minerai de phosphate par spectromètre d'absorption atomique.

# <span id="page-8-0"></span>Chapitre I

# Présentation générale de la société

Le premier axe sera réservé à la présentation de la société où j'ai effectué mon stage de fin d'étude «l'Office Chérifien des Phosphates : Société Phosboucraâ » :

- $\checkmark$  Son historique.
- $\checkmark$  Ses missions principales.
- $\checkmark$  Ses directions principales.
- $\checkmark$  Rôle du laboratoire au niveau de la station de traitement.

Le deuxième axe concernera une bibliographie sur :

- $\checkmark$  Le phosphate.
- $\checkmark$  Cadmium.
- Spectrométrie.
- $\checkmark$  La validation.

#### <span id="page-9-1"></span><span id="page-9-0"></span>**I-Présentation de** Phosboucraâ

#### **1-Historique**

La mine de phosboucraâ était découverte en 1962, par l'organisme espagnol INI (Institut National des industries), et la connaissance géologique du terrain était en 1965.

La zone de boucraa est la plus riche en phosphate, l'exploitation a commencé en 1972 avec un effectif de 3000 agents dont 2000 Espagnols.

Les accords de Madrid entre le Maroc et l'Espagne ont abouti au rachat par l'OCP d'une participation majoritaire de 65% des actions au sein du capital de la société anonyme Phosboucraâ, et ce pour une durée de 30 ans à partir de 1975, actuellement Phosboucraâ est purement OCP et ce à partir de 2005 [1].

#### **2-Activité**

<span id="page-9-2"></span>Phosboucraâ à un objectif principal c'est d'extraire, traiter, et commercialiser les phosphates.

Situés à partir de 50 Km au sud de la ville de Laâyoune, les gisements de phosphates de oued eddahab présentent des réserves estimées à 1.13 Milliard de m<sup>3</sup>.

Seul le gisement de boucraa est en exploitation, compte tenu de ces réserves et de sa teneur. De type sédimentaire, ce gisement présente deux couches phosphatées.

L'exploitation à ciel ouvert est effectuée à de deux draglines et de deux pelles de chargement de camion. Une fois criblé, le phosphate est transporté de boucraa à laayoune-

plage par une liaison de convoyeurs d'une langueur globale de 98.3 Km. Cette liaison est composée de 11 convoyeurs de 6.7 à 11.6 Km.

À lâayoune-plage le phosphate est lavé et séché. Le lavage se fait avec de l'eau de mer et le rinçage avec de l'eau douce provenant des unités de dessalement de l'eau de mer.

La richesse de la couche exploitable varie entre 2,5 et 4 m d'une teneur entre 66 à 70% en BPL. Ce produit subit un traitement par lavage pour l'enrichir à une teneur entre 78 à 80% en BPL par élimination des tranches pauvres en phosphore [1].

# **3-Organigramme de Phosboucraâ**

<span id="page-10-0"></span>Le site de Phosboucraâ est constitué d'une direction et de trois divisions selon la hiérarchie suivant [1] :

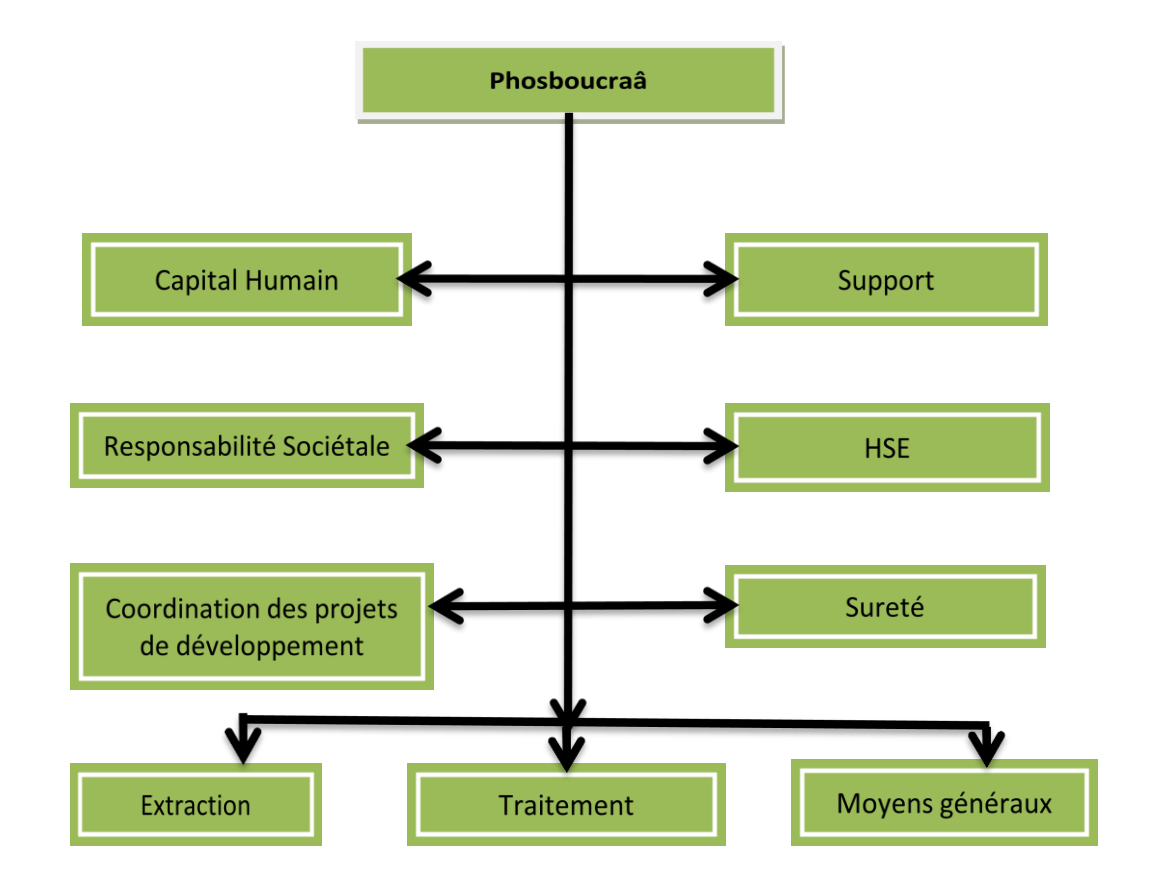

<span id="page-10-2"></span><span id="page-10-1"></span> *Figure 1 : Organisation de la direction de Phosboucraâ.*

# **4-Fiche technique**

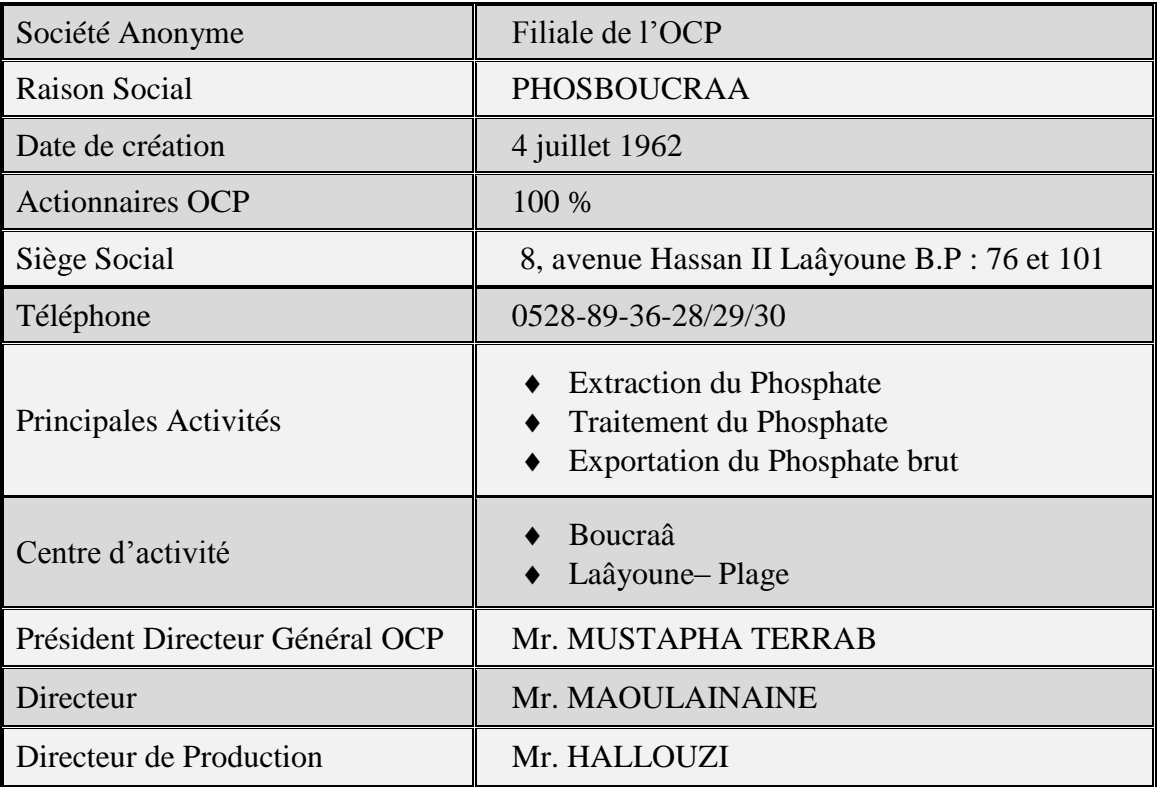

# **Tableau 1 : Fiche technique de Phosboucraâ.**

# <span id="page-11-1"></span>**5-Activités du site industriel de Phosboucraâ**

<span id="page-11-0"></span>La figure suivante résume les différentes activités au sein de cette direction :

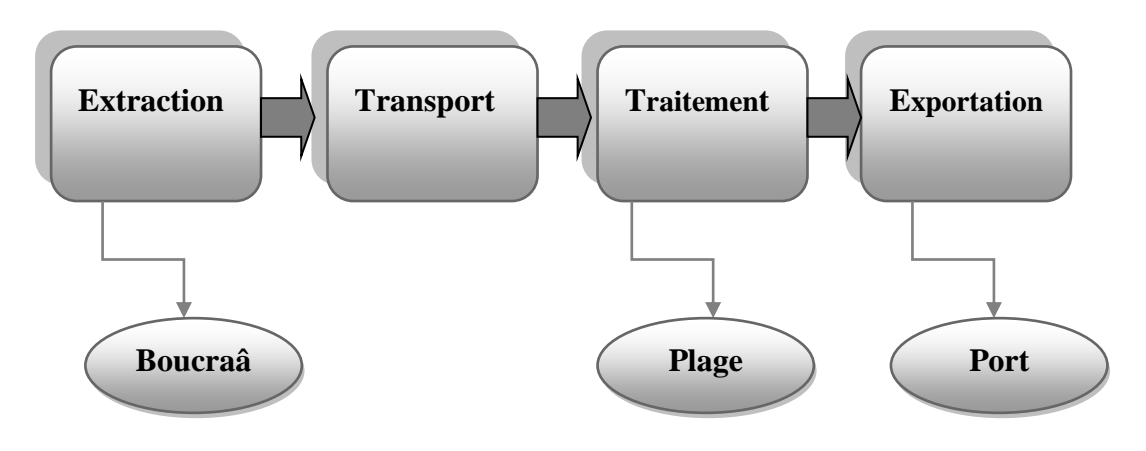

<span id="page-11-2"></span>*Figure 2 : Chaîne de production de Phosboucraâ.*

#### a. *Extraction :*

L' extraction du minerai de phosphate est faite à ciel ouvert à Boucraâ.

La figure suivant présente une photo du gisement de Boucraâ.

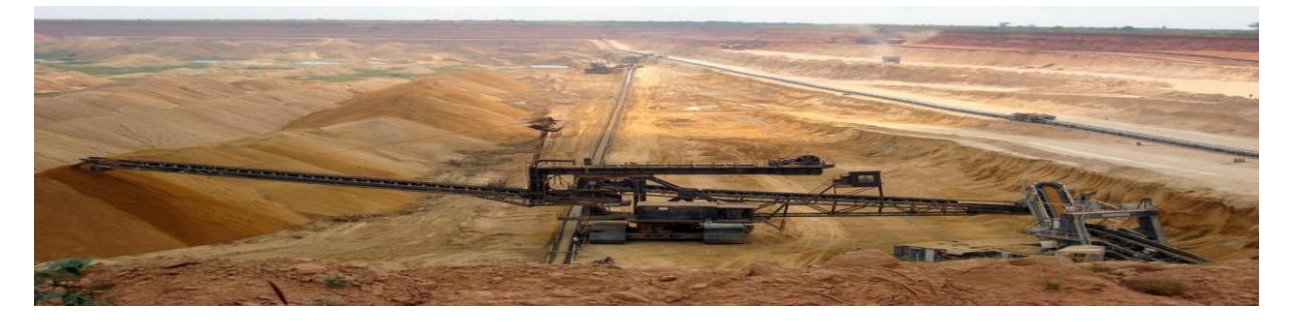

*Figure 3 : Extraction du minerai de phosphate.*

#### <span id="page-12-0"></span>*b. Transport :*

Le minerai extrait est acheminé par camions à la station d'épierrage-criblage (cette opération se fait via des cribles d'une maille de 20 mm) pour éliminer les gros blocs de pierre. Un convoyeur de 110 Km de longueur (en 10 tronçons) transporte le minerai criblé de Boucraâ à Laâyoune-Plage où il sera traité.

la figure 4présente une photo d'un convoyeur relient laâyoune à Boucraâ.

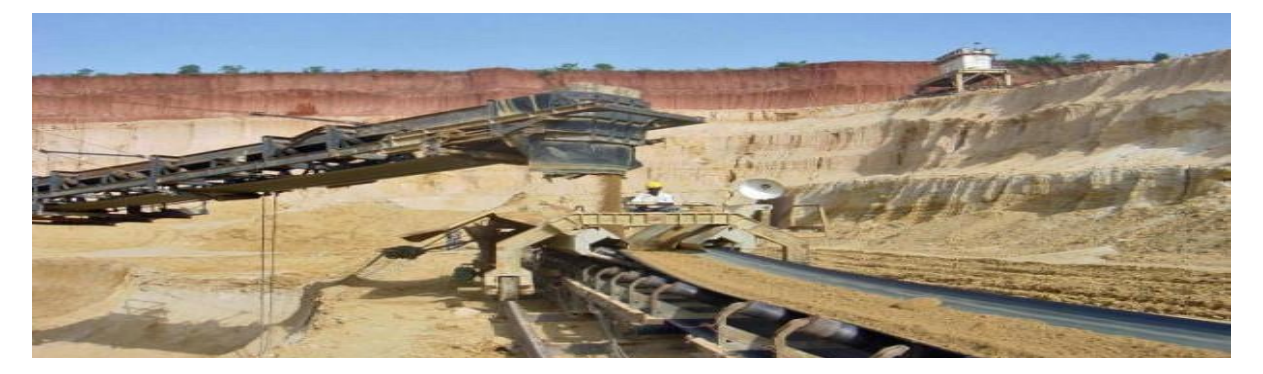

*Figure 4 : Transport du minerai extrait.*

# <span id="page-12-1"></span>*c. Traitement :*

L'usine d'enrichissement de Laâyoune dispose de six lignes de traitement qui ont une capacité théorique de 115 tonnes/heure chacune. Le minerai en provenance de Boucraâ y subit les opérations de lavage à l'eau de mer, de rinçage à l'eau douce et de séchage.

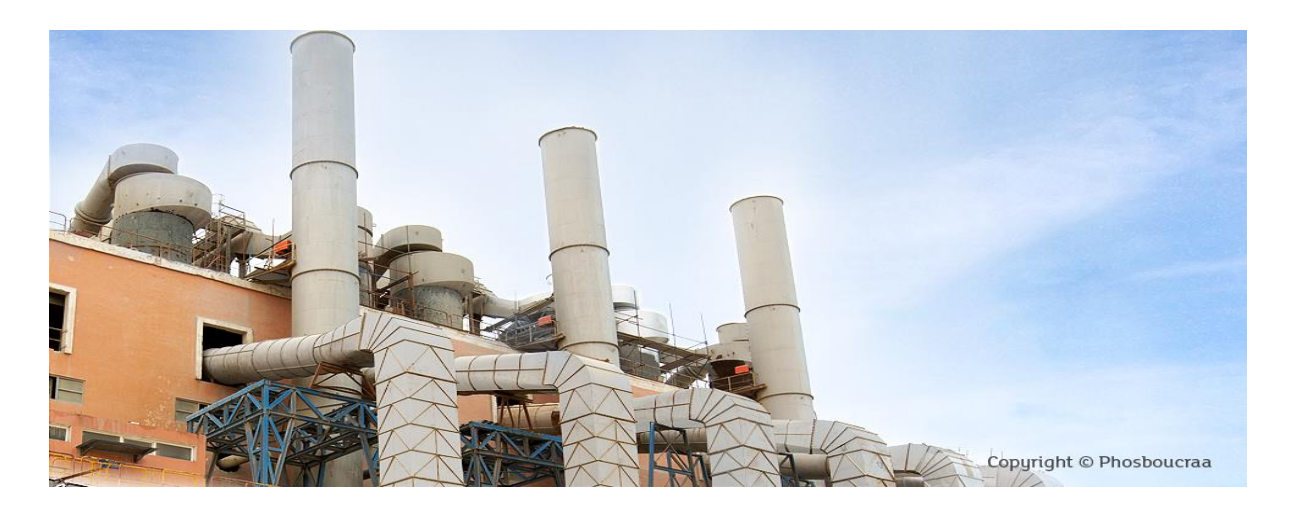

*Figure 5 : Usine de traitement du minerai.*

# <span id="page-13-1"></span>*d. Expédition :*

Le produit séché est entièrement destiné à l'exportation.

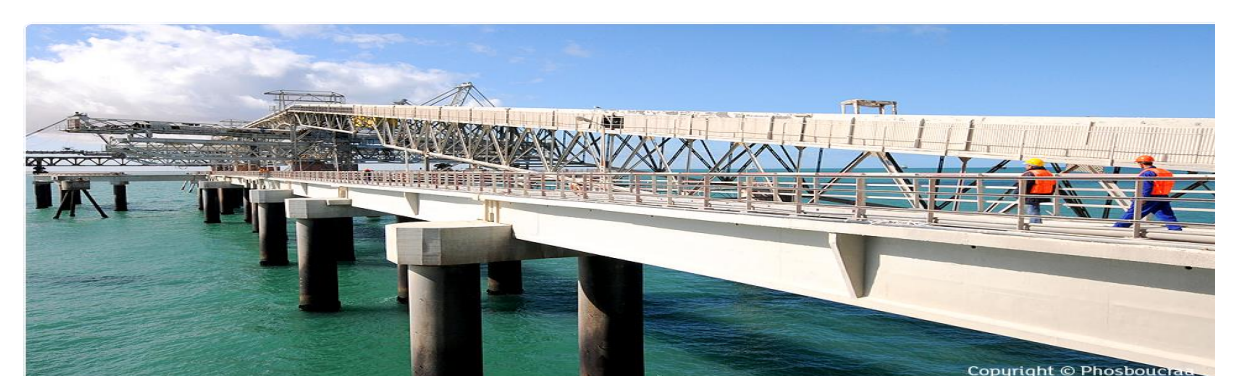

*Figure 6 : Expédition du produit final.*

# <span id="page-13-2"></span><span id="page-13-0"></span>**6-Présentation du laboratoire contrôle qualité**

# *a. Mission :*

Le laboratoire chimique de Phosboucraâ a pour mission principale de contrôler la qualité du phosphate aux différents stades d'exploitation, le contrôle de la qualité des eaux et le suivi des indicateurs environnementaux au niveau de l'entité traitement.

Ses travaux d'analyses chimiques portent sur : les phosphates (échantillons de prospection géologiques de Boucraâ, ceux provenant de l'extraction et l'exploitation Boucraâ, la liaison des convoyeurs, l'alimentation usine de traitement, le produit traité aux différents stades opératoires de traitement, le produit fini et le produit en expédition), les

eaux (eaux de mer, eaux aux différents stades de production à la station de dessalement de l'eau de mer, eau douce produite).

# *b. Organisation du laboratoire chimique :*

Le laboratoire de Phosboucraâ est organisé actuellement comme suit :

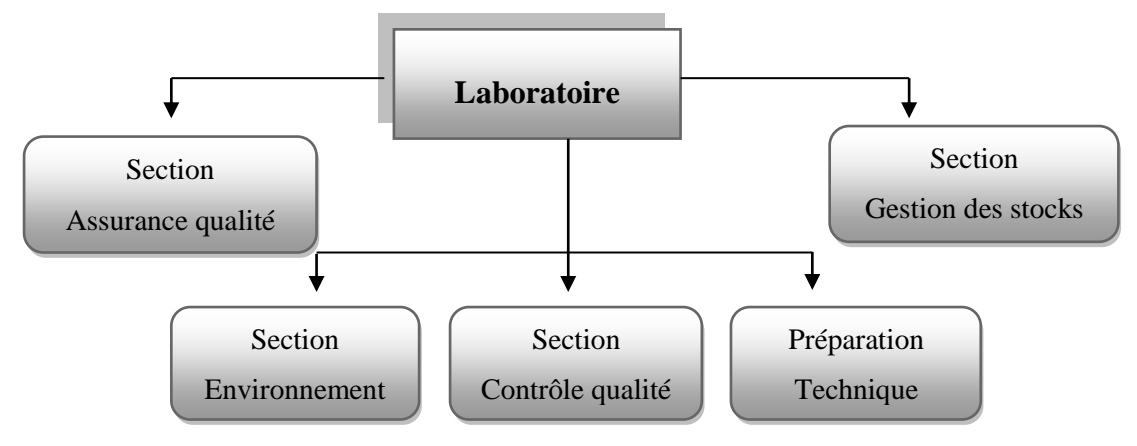

# *Figure 7 : Organisation du laboratoire.*

#### *Section contrôle qualité :*

<span id="page-14-0"></span>Cette section assure :

- $\perp$  La réception et la préparation des différents échantillons reçus pour analyses.
- Le suivi de la qualité du produit traité : échantillonnage, analyses de contrôle instantané, préparation.
- Le suivi de la qualité du produit expédié : échantillonnage, analyses de contrôle instantané, préparation.
- Les analyses physico-chimiques des eaux de la station de dessalement de l'eau de mer.

#### *Section assurance Qualité :*

Cette section est chargée :

- Des analyses chimiques des différents types d'échantillons.
- **↓** Du stockage des différents échantillons analysés.
- $\overline{\phantom{a}}$  De la préparation des solutions et réactifs.
- **↓** Du suivi des différentes actions de métrologie.

# *Section gestion des stocks :*

Cette section à la charge :

- **↓** D'élaborer les budgets d'investissement.
- **↓** D'assurer l'approvisionnement en matériel et produits consommables.
- De réceptionner les équipements, le matériel consommable et les produits chimiques.
- **↓** De suivre et de gérer le matériel et les produits reçus.

#### *Section environnement-qualité :*

Cette section assure :

- $\overline{\phantom{a}}$  Le suivi et la caractérisation des rejets gazeux, liquides et solides de toutes les installations génératrices de rejets de l'entité traitement.
- Le suivi des paramètres environnementaux et des conditions météo-logiques (pluviométrie, Hygrométrie, Température).
- Le suivi des outils de la qualité, des plans d'actions, et ses indicateurs.
- $\overline{\phantom{a} \bullet}$  Elaboration du rapport mensuel de suivi des indicateurs d'environnement ;

# *Gestion personnel et préparation technique :*

Les attributions de cette cellule sont la gestion du personnel, l'approvisionnement en consommable de laboratoire et l'achat de matériel et équipement d'analyse.

Chapitre II

# PARTIE BIBLIOGRAPHIQUE

# <span id="page-17-0"></span>**I-Généralités sur les Phosphates**

Le phosphate marocain est une roche sédimentaire provenant de l'accumulation des ossements d'animaux de mer. Il est constitué par des débris osseux et des grains phosphatés de l'ordre de 200 µm de diamètre.

Il est constitué principalement par l'apatite, qui contient un certain nombre d'atomes de Calcium, d'Oxygène, de Chlore et de Fluore.

C'est un minerai composé de trois parties principales : le phosphate tricalcique pur, le stérile et l'humidité :

#### **1- Phosphate pur**

<span id="page-17-1"></span>C'est la partie noble qui présente la fraction lourde du minerai (% le plus élevé en BPL). Il est caractérisé par sa teneur en BPL : Bone Phosphate of Lime qui veut dire :

Phosphate de chaux des os. La fluoroapatite dite " l'apatite de phosphate de formule chimique : **[Ca5(PO4)3F].** Mais on ne considère que la partie où l'élément phosphore se manifeste, c-à-d le phosphate tricalcique dont la formule chimique est : **Ca3(PO4)2**, sa masse molaire est : 310 g/mol [1].

# **2- Stérile**

<span id="page-17-2"></span>On appelle stérile tout corps contenu dans le minerai qui n'est pas du phosphate pur sauf l'eau (argile, calcaire, silex, fluor, morgue, matières organiques, ... etc.).

# <span id="page-17-3"></span>**3-Humidité**

Elle correspond à la quantité d'eau contenue dans le minerai de phosphate [1].

#### <span id="page-17-5"></span><span id="page-17-4"></span>**II- Généralité sur le cadmium**

#### **1- Introduction**

 Sous sa forme élémentaire, le cadmium est un métal blanc argenté mou. En général, il n'est pas présent dans l'environnement en tant que métal pur, mais se trouve le plus souvent dans les minerais de zinc, de [plomb](http://www.greenfacts.org/fr/glossaire/pqrs/plomb.htm) et de cuivre [2].

#### **2- Etat naturel et sources d'exposition**

<span id="page-17-6"></span> Le cadmium est présent dans la croûte terrestre à des concentrations d'environ 1 à 2 ppm, principalement associé aux minerais de Zn et de Pb.

# <span id="page-18-0"></span>**3- Propriétés physico-chimiques** :

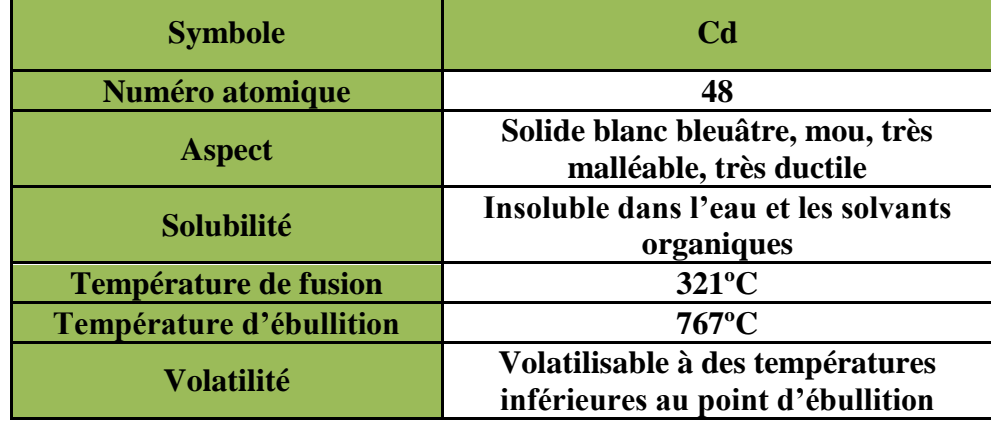

le tableau suivant présent quelque propriété de ce métal.

**Tableau 2 : Les propriétés physico-chimiques du cadmium**

# <span id="page-18-3"></span>**4-Les effets du cadmium sur l'environnement**

<span id="page-18-1"></span>Le cadmium est un [métal lourd](http://www.greenfacts.org/fr/glossaire/mno/metal-lourd.htm) non essentiel, ce qui signifie qu'il n'est pas utilisé par les systèmes biologiques. Dans les écosystèmes aquatiques et terrestres, il a tendance à s'accumuler dans les organismes vivants, notamment chez les vertébrés, et plus particulièrement dans des organes tels que le rein et le foie ; il s'accumule également chez les invertébrés, dans les algues et les plantes. Les effets sur les oiseaux et les mammifères touchent essentiellement les reins [2].

# **5-Les effets du cadmium sur la santé humaine**

<span id="page-18-2"></span>Les principaux effets sur la santé du cadmium concernent les reins : le cadmium affaiblit le système de filtration du sang de ces derniers, qui permet l'évacuation des [protéines](http://www.greenfacts.org/fr/glossaire/pqrs/proteine.htm) dans l'urine. La gravité des effets dépend de la durée et de l'amplitude de l'exposition. Le cadmium peut également avoir des effets néfastes sur les os en cas de longue exposition à des niveaux légèrement supérieurs à ceux pour lesquels on observe des effets sur les reins. En cas d'inhalation, le cadmium peut être à l'origine de [cancers](http://www.greenfacts.org/fr/glossaire/abc/cancer.htm) du poumon. Il ne semble pas provoquer de [cancer](http://www.greenfacts.org/fr/glossaire/abc/cancer.htm) en cas d'ingestion.

Le cadmium est essentiellement stocké dans le foie et les reins. Son élimination est lente, avec une demi-vie très longue (des décennies) dans le corps humain. Les concentrations de cadmium dans la plupart des tissus augmentent avec l'âge [2].

# <span id="page-19-1"></span><span id="page-19-0"></span>**III- Spectrométrie d'absorption atomique 1-Définition**

La spectrophotométrie est une méthode analytique quantitative qui consiste à mesurer l'absorbance ou la densité optique d'une substance chimique donnée, généralement en solution. Plus l'échantillon est concentré, plus il absorbe la lumière dans les limites de proportionnalité énoncées par la loi de Beer-Lambert [3].

# **2-Appareillage**

<span id="page-19-2"></span>Le schéma optique d'un appareil d'absorption atomique, illustré ici par un modèle de base, comporte quatre parties principales :

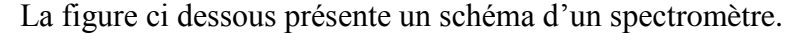

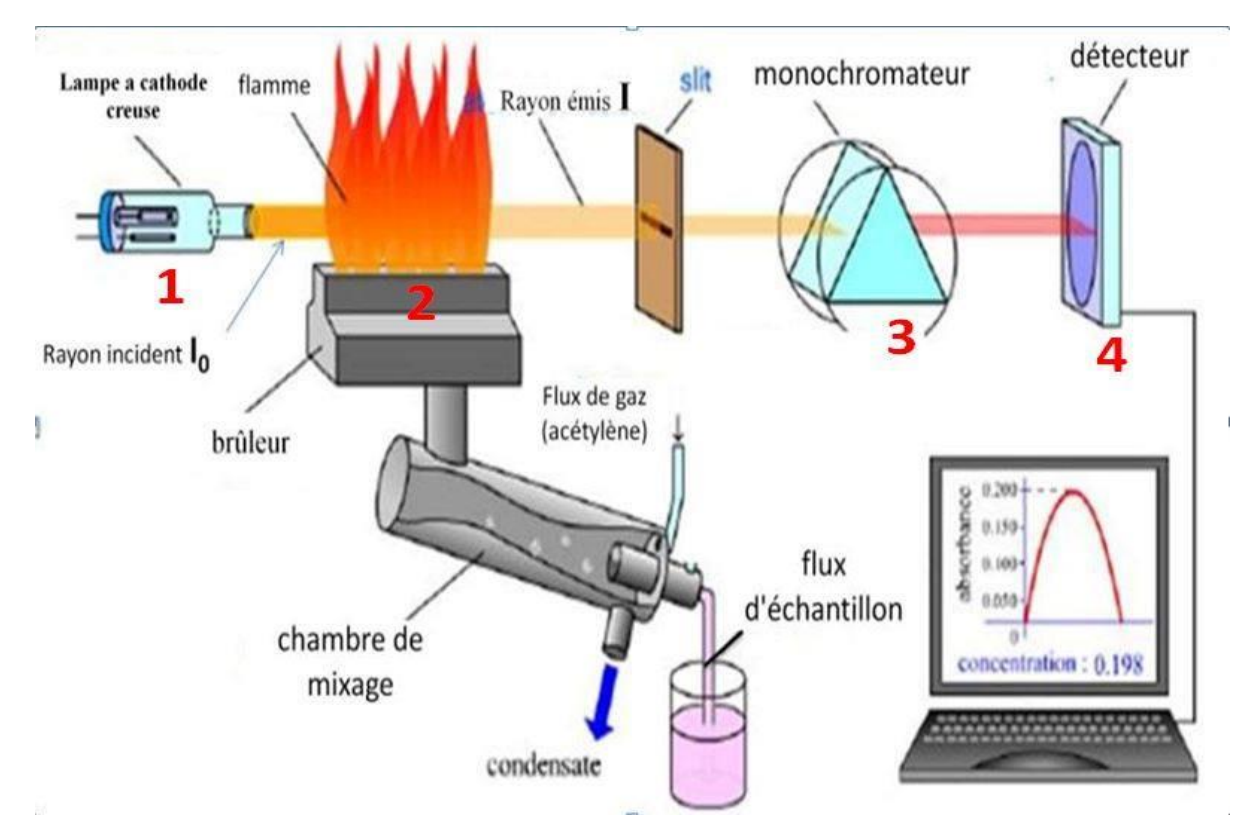

# *Figure 8 : Schéma d'un spectromètre d'absorption atomique à flamme*

1 : source;2 : flamme du brûleur ;3 : monochromateur et 4 : détecteur

# <span id="page-19-3"></span>**3- Application de la SAA-Flamme à l'analyse**

*a. La loi d'absorption en absorption atomique :*

L'intensité de l'absorption dépend directement du nombre de particules absorbant la lumière selon la loi de Beer-Lambert selon laquelle l'absorbance est proportionnelle au coefficient d'absorption spécifique, au trajet optique et à la concentration.

 $A_{\lambda} = C.L.\mathcal{E}_{\lambda}$  Où  $A = \log I_0/I$ .

Avec :

A<sup>λ</sup> : l'absorbance.

C : La concentration

L : La longueur du trajet optique dans la solution traversés.

ε λ: Coefficient d'extinction molaire.

I : Intensité après absorption par les atomes

Io :Intensité initiale de la source lumineuse.

# <span id="page-20-1"></span><span id="page-20-0"></span>**IV- Validation d'une méthode d'analyse**

#### **1-Définition de la validation**

Selon la FDA: (Food and Drug Administration) valider une méthode, consiste à démontrer, avec un degré de confiance élevé et sous une forme documentée, que la méthode permet d'obtenir un résultat analytique qui atteint les spécifications définies à l'avance.

Selon les BPF: la validation est l'établissement de la preuve documentée, en conformité avec les principes de bonnes pratiques de fabrication, que la mise en œuvre ou l'utilisation de tout processus, procédure, matériel, matière, article de conditionnement ou produit, activité ou système permet réellement d'atteindre de manière reproductible les résultats escomptés.

Selon la norme ISO 17025 : la validation est la confirmation par examen et fourniture de preuves réelles que les exigences particulières d'un usage projeté donné sont remplies.

#### **2-Objectif de la validation**

La validation des méthodes d'analyse figure parmi les mesures universellement reconnues comme faisant nécessairement partie d'un système exhaustif d'assurance qualité dans le domaine de la chimie analytique. Elle est l'étape ultime du développement d'une nouvelle méthode analytique avant son application en analyse de routine, elle doit permettre d'évaluer les performances de la méthode par l'étude d'un certain nombre de paramètres appelés « critères de validation » au moyen d'outils statistiques appropriés [4].

Et comme la validation des méthodes est requise lorsque le laboratoire utilise des méthodes non normalisées ( des méthodes développées ), il apparait raisonnable de prétendre que l'objectif de la validation est de donner aux laboratoires officiels, ainsi qu'aux autorisés compétentes les garanties que chaque mesure qui sera réalisée ultérieurement en routine, une fois la méthode développée est validée, sera suffisamment proche de la vraie valeur inconnue de l'échantillon ou du moins comprise dans une limite acceptable, en fonction de la finalité de la méthode analytique. Le but est de minimiser le risque tant au niveau du producteur que du future consommateur [4].

La validation consiste à recueillir toute les informations permettant de juger la performance d'une méthode d'analyse (la linéarité, la fidélité, la justesse) ces paramètres sont nomes les critères de validation.

#### <span id="page-21-0"></span>**3-Critères de validation**

#### *a. Linéarité*

La linéarité d'une méthode d'analyse est sa capacité à l'intérieur d'un certain intervalle (domaine d'utilisation), de donner des résultats qui sont directement proportionnels à la concentration (quantité) de la substance analysée dans un échantillon [5].

#### *b. Justesse*

La justesse exprime l'étroitesse de l'accord entre la valeur moyenne obtenue à partir d'une série de résultats d'essais et une valeur qui est acceptée soit comme une valeur conventionnellement vraie, soit comme une valeur de référence acceptée (ex : standard international, standard d'une pharmacopée). Elle fournit une indication sur l'erreur systématique.

#### *c. Fidélité*

Etroitesse d'accord entre une série de mesures obtenues dans des conditions prescrites à partir de prises d'essais multiples provenant d'un même échantillon homogène [5].

La fidélité peut être évaluée à trois niveaux :

**La répétabilité :** conditions où les résultats d'essais indépendants sont obtenus par la même méthode sur des échantillons d'essais identiques dans le même laboratoire, par le même opérateur, utilisant le même équipement et pendant un court intervalle de temps.

- **⊥** La fidélité intermédiaire (intra laboratoire): conditions où les résultats d'essais indépendants sont obtenus par la même méthode sur des échantillons d'essais identiques dans le même laboratoire, avec différents opérateurs en utilisant si possible des équipements différents et pendant un intervalle de temps donné.
- **La reproductibilité (inter laboratoires):** conditions où les résultats d'essais indépendants sont obtenus par la même méthode sur des échantillons d'essais identiques dans différents laboratoires, avec différents opérateurs et utilisant des équipements différents.

# <span id="page-22-0"></span>**4-Etude Statistique de la Validation**

- **Méthode classique**
- *a. Etude de la linéarité*

La figure suivant résume la stratégie statistique à suivre pour vérifier le paramètre linéarité de la réponse instrumentale en fonction de la concentration en analyte.

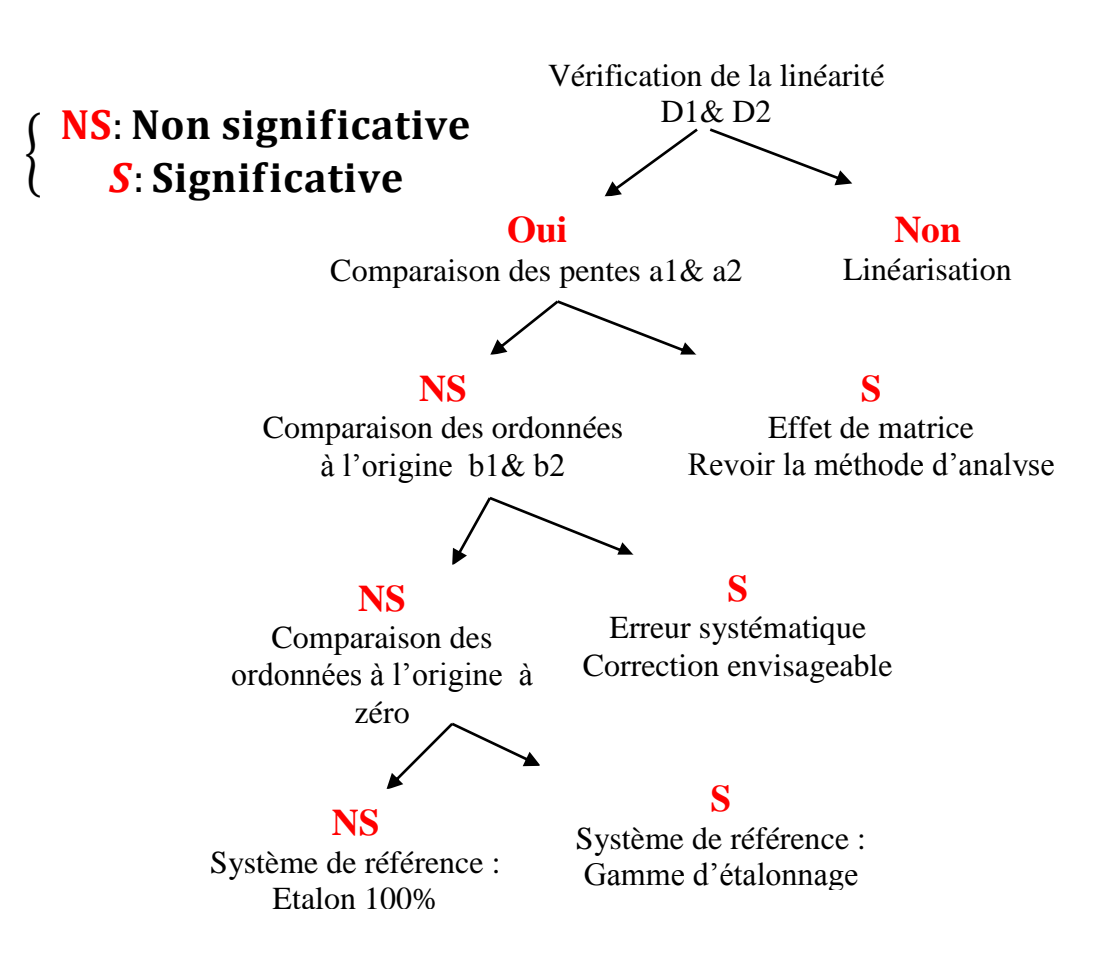

*Figure 9 : Vérification de la linéarité.*

Les différents tests statistique permettent la vérification d'une réponse instrumental en fonction de la concentration en analyte sont présentés ci-dessous.

#### **Test d'homogénéité des variances (COCHRAN)**

Le test de COCHRAN est appliqué pour vérifier l'homogénéité des variances constitutives de l'erreur expérimentale.

$$
Ccal = \frac{S^2 max}{\Sigma S^2 i}
$$
 Eq (1)

S²**max** est la plus grande des variances.

 $\Sigma S^2$ i est la somme des variances.

Avec:

Si Ccal  $\lt$  Ctab  $(\alpha; n; p)$  est vérifiée, on peut affirmer que l'ensemble des variances des différents groupes peut être considérés comme homogènes au risque « α ».

Ctab  $(\alpha; n; p)$  est lu à partir de la table de COCHRAN avec n : le nombre de répétition et p : le nombre de niveau.

#### **Test de l'existence d'une pente significative**

Ce test, fait par ANOVA, consiste à vérifier l'existence d'une pente significative (c'està-dire de s'assurer que la pente provient bien de la régression et non des erreurs résiduelles.

$$
F1 = \frac{S^2 l}{S^2 r} > F(\alpha, 1, N - 2) \qquad Eq (2)
$$

Avec  $\cdot$ 

 $S^2$ l = variation due à la régression (linéaire).

 $S^2r$  = variation résiduelle.

 $\mathbf{F}$  ( $\alpha$ , 1, N-2) lu dans la table de Fisher.

 $\alpha$  : risque de première espèce ( $\alpha$  = 5%).

**N** : Nombre total de résultats d'analyse.

**P** : Nombre de niveau.

Si F**1** est significatif, on conclu l'existence d'une pente, donc il y a une dépendance linéaire au seuil de probabilité considéré (risque  $\alpha$  = 5%).

#### **Test de validité de la droite de régression « Test de FISCHER »**

Ce test, fait par ANOVA, consiste à vérifier la validité de la droite de régression (c'est bien une droite dans tout le domaine choisi) c'est-à-dire de s'assurer que la variance caractérisant l'erreur due à une erreur de modèle  $(S<sup>2</sup><sub>nl</sub>)$  est bien inférieure à l'erreur expérimentale (S²e).

$$
\mathbf{F1} = \frac{\mathbf{S}^2 \mathbf{n} \mathbf{l}}{\mathbf{S}^2 \mathbf{e}} > F(\alpha, p-2, N-p) \quad \text{Eq (3)}
$$

**Avec** :

**S²nl** : Variance due à l'erreur du modèle (non linéaire).

**S²e**: Variance expérimentale.

 $\mathbf{F}(\alpha; \mathbf{p-2}; \mathbf{N-p})$ : lu dans la table de Fischer.

Si cette inégalité est vérifiée ou si le test n'est pas significatif l'erreur du modèle est négligeable ; le domaine de linéarité est considéré comme valide au seuil de probabilité considéré.

#### **Calcul de la pente (a) et de l'écart type S<sup>a</sup>**

La pente de la droite de régression et son écart type sont calculées d'après les formules

suivantes :

$$
a = \frac{SPExy}{SCEx} \qquad Eq \, (4) \qquad \qquad Sa = \sqrt{\frac{Sr^2}{SCEx}} \qquad \qquad Eq \, (5)
$$

 $\overline{r}$ 

Où Sr<sup>2</sup> est l'écart-type des résidus, SPExy c'est la somme des produits des écarts et **SCEX** présente la somme carrés des écarts de x (Concentration introduite).

#### **Calcul de l'ordonnée à l'origine (b) et et de l'écart type Sb**

L'ordonnée à l'origine est la droite de régression et son écart type sont calculées d'après les formules suivantes :

$$
b = \overline{y} - a\overline{x} \qquad \qquad Eq \ (6) \qquad \qquad S_b = \sqrt{S^2 r(\frac{1}{N} + \frac{\overline{x}}{SCEx})} \qquad \qquad Eq \ (7)
$$

#### **Calcul du coefficient de corrélation et l'écart type de résidu Sr**

Bien que les informations fournies par le coefficient de corrélation soient limitées, sa détermination est aisée.

$$
r = \frac{SPExy}{\sqrt{SCEx * SCEy}} \qquad Eq. (8)
$$

D'où **SCEy** présente la somme carrés des écarts de y (Réponse analytique).

L'écart type des résidus :

$$
S_r = \sqrt{\frac{SCEy - aSPExp}{N-2}} \qquad Eq \ (9)
$$

*Tests de comparaison de deux droites*

#### **Test de comparaison des pentes**

La comparaison des pentes a<sub>1</sub> et a<sub>2</sub> s'effectue avec un test de Student, ce test se fait à fin de vérifier si un effet de matrice existe.

$$
t=\frac{|a1-a2|}{\sqrt{S^2a1*S^2a2}} \qquad \qquad Eq \ (10)
$$

Alors, si tcal  $\leq$  ttab ( $\alpha$ , N1+N2-4) lu dans la table de Student, on peut affirmer que les pentes ne sont pas significativement différentes au risque α, c'est-à-dire qu'il n'y a pas d'effet de matrice.

#### **Test de comparaison des ordonnées à l'origine**

La comparaison de b1 et b2 s'effectue aussi avec un test de Student, ce test est effectué pour vérifier l'absence de l'effet systématique.

$$
t = \frac{|b1 - b2|}{\sqrt{S^2b1 * S^2b2}} \qquad Eq (11)
$$

Si tcal  $\lt$  ttab ( $\alpha$ , N1+N2-4) lu dans la table de Student, on peut affirmer que les ordonnées à l'origine ne sont pas significativement différentes au risque α, c'est-à-dire qu'il n'y a pas d'effet systématique.

#### **Test de comparaison de l'ordonnée à l'origine avec 0**

Cette comparaison se fait également par un test de Student selon la relation suivantes :

$$
t_1 = \frac{|b1|}{\sqrt{S^2 b1}}
$$
 et  $t_2 = \frac{|b2|}{\sqrt{S^2 b2}}$  Eq (12)

Si **t**cal < **t**tab (α, N-2) lu dans la table de Student , on peut affirmer que l'ordonnées à l'origine n'est pas significativement différente de zéro au risque α. Donc on peut calibrer avec un seul point à 100%.

#### *b. Justesse*

Il est tout d'abord nécessaire de calculer le recouvrement R pour chaque quantité trouvée d'après la formule suivante:

$$
\mathbf{R}\% = \frac{\mathbf{Quantit\'{e} trouv\'{e}e}}{\mathbf{Quantit\'{e} introduite}} * \mathbf{100} \qquad \text{Eq(13)}
$$

#### **Test d'homogénéité des variances :**

Le test de COCHRAN est appliqué pour vérifier l'homogénéité des variances constitutives de l'erreur expérimentale. Dans ce test on vérifier l'homogénéité des variances de recouvrement.

#### **Test d'homogénéité des moyennes :**

 On procède à une analyse par ANOVA pour vérifier s'il existe l'effet de variation des moyennes de différents niveaux. Dans ce test on vérifier l'homogénéité des variances de recouvrement.

#### **Estimation du recouvrement moyen :**

Après avoir vérifié le test d'homogénéité des moyennes des recouvrements, il est possible de calculer la valeur du recouvrement moyen Rmoy et son intervalle de confiance (IR) d'après les formules suivantes :

$$
IRmoy = Rmoy \frac{t(\alpha, N-1)}{\sqrt{N}} * ST \quad Eq(14) \quad ST = \sqrt{\frac{\Sigma \Sigma (Yij - Ymoy)^2}{N-1}} \quad Eq(15)
$$

**N**: nombre total de résultats. **ST**: écart-type estimé total. **t**: lu dans la table de student t(α,N-1). Avec **N** le nombre de mesure et **α** c'est le risque.

#### *c. Fidélité*

#### **Test d'homogénéité des variances des recouvrements**

 Le test de Cochran permet d'identifier une ou des variances suspectes ou aberrantes dont la valeur est exceptionnellement faible vis à vis des autres variances.

# **Recherche d'une moyenne des recouvrements suspecte ou aberrante « Test de GRUBBS simple »**

Ce test permet d'identifier une ou des séries (cellules,…) suspectes ou aberrantes dont la moyenne est exceptionnellement faible ou forte vis-à-vis des moyennes des autres séries.

$$
G_1 = \frac{max|Xi-\overline{X}|}{Sx}
$$
 Eq(16)

Avec :

Xi: Point de mesure la plus éloignée de la moyenne.

 $\bar{X}$ : Moyenne calculée total des N valeurs (moyenne des moyennes).

**x**: L'écart-type déterminé sur les p moyenne.

La valeur G ainsi calculée est comparée à la valeur lue dans un tableau de GRUBBS pour la probabilité considérée.

- Si le facteur de GRUBBS calculé est inférieur ou égal au facteur lu dans la table, alors la moyenne testée est considérée comme non aberrante au seuil de probabilité de 5%.

- Dans le cas contraire, la moyenne est dite suspecte ou aberrante selon le seuil considéré (5%) et les valeurs de la série incriminée doivent être alors testées.

#### **Estimation de l'écart type de répétabilité et de la fidélité intermédiaire**

**L'écart type de répétabilité** est calculé par la formule suivante :

$$
Sr = \sqrt{\frac{SCEr}{N-P}}
$$
 avec 
$$
SCEr = (n_i-1).S^2_i
$$
 Eq (17)

**L'écart type de la fidélité intermédiaire** est calculé par la formule suivante:

$$
S_{FI} = \sqrt{S^2r + S^2L} \qquad \qquad Eq \ (18)
$$

$$
S^{2} = \frac{S^{2}d - S^{2}r}{n} , S^{2} = \left(\frac{1}{P-1}\right)\left[\sum_{i=1}^{P} ni(Rmoyi - RmoyG)^{2}\right], Si S^{2} = 0 , S_{FI} = Sr Eq (19)
$$

D'où R présente le recouvrement **Eq(15)**

#### **Estimation de répétabilité et de la fidélité intermédiaire :**

La répétabilité ou limite de répétabilité qui est l'écart maximum au niveau de confiance de 95% entre deux résultats obtenues dans des conditions de répétabilité est calculée par la formule suivante:

Seuil de répétabilité= 
$$
t(5\%, N - P) * \sqrt{2} * \text{Sr=2.83.Sr}
$$
 Eq (20)

La fidélité intermédiaire qui est l'écart maximum au niveau de confiance de 95% est calculée par la formule suivante:

Seuil de reproductibilité = 
$$
t(95, N - P) * \sqrt{2} * S_{FI} = 2.83.S_{FI}
$$
 Eq (21)

-Remarque: Si  $FI < r$ , on prend  $FI = r$ . On exprime les erreurs de répétabilité et de la fidélité intermédiaire sous forme de coefficient de variation.

$$
CVr = 100* \frac{sr}{R \, moy} \quad , \quad CV_{FI} = 100* \frac{SFI}{R \, moy} \qquad \text{Eq (22)}
$$

# **Profil basé sur la notion de l'erreur totale**

#### *a. Principe*

Cet outil permet de vérifier si une méthode répond aux exigences fixées. En effectuant plusieurs analyses sur plusieurs jours, il détermine les paramètres pris en compte pour la validation de méthode tels que la justesse, la fidélité intermédiaire et les incertitudes.

Le profil d'exactitude est basé sur une application directe des principes décrits dans les normes de la série ISO 5725 (1, 2, 3, 4 ; 1994)]. On y propose un modèle statistique pour estimer l'exactitude (justesse et fidélité) d'une méthode ou de résultats. Ce modèle décrit un mesurage z d'un mesurande Z sous la forme :

 $z = m + B + \varepsilon$  Où m est la movenne générale de l'échantillon homogène. B la composante du biais du laboratoire sous condition de répétabilité et ε l'erreur aléatoire survenant dans chaque mesurage, sous condition de répétabilité. Dans le cas d'une étude inter-laboratoires, la composante du biais B provient des laboratoires, mais elle peut aussi provenir de toute autre source d'incertitude, comme le jour, l'opérateur, l'instrument dans le cas d'une étude intra-laboratoire. A partir de l'écart-type de reproductibilité calculée selon

les recommandations de la norme ISO 5725, on construit un intervalle dit de tolérance (ou de prédiction) qui contient une proportion β de futurs résultats [6].

#### *b. Avantages de l'approche de l'erreur totale*

La méthode de validation reposant sur le concept de l'erreur totale en combinant les deux erreurs, aléatoire et systématique, présente plusieurs avantages par rapport aux approches classiques :

- $\checkmark$  Appliqué quelque soit le domaine d'activité et la matrice étudiée.
- $\checkmark$  Méthode d'interprétation graphique très simple et visuelle qui ne s'embrasse pas de tests statistique toujours délicats à décrypter
- Permet de générer différents modèles d'étalonnage .

#### *b. Relations*

Avant tout **j** : c'est le niveau de concentration.

- **p** : c'est l'indice du jour ou la série.
- **n** : nombre de répétition par jour.

#### **↓** Calcul de la justesse

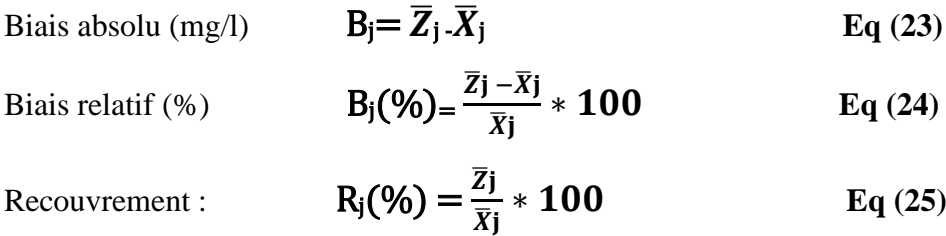

Avec  $\overline{Z}_i$ : la moyenne de concentration retrouvé par un niveau.

 $\overline{X}_i$ : la moyenne de concentration introduite par un niveau.

#### **Calcul de la fidélité :**

**S²inter groupe =1/n\*(CMinter groupe-CMintra groupe) et CMintra groupe = S²intra groupe**

#### **Si CM intra groupe < CM inter groupe**

 $S^2$ rép=CM $\text{intra}$  groupe  $\text{et}$   $S$ FI= $\frac{1}{2}$  $\int S^2$  $\text{intra}$  groupe  $\frac{1}{2}$   $S^2$  $\text{inter}$  groupe  $\frac{1}{2}$ 

Si CM intra groupe **>** CM inter groupe

 $S^2$ <sub>inter groupe</sub>=0 et  $S_F=S_T$  avec  $S^2_T$  est la variance totale de toutes les mesures.

$$
CV_{r\not\varepsilon p}(\%) = (S_{r\not\varepsilon p} / \overline{X}_j)^* 100 \text{ et } CV_{FI}(\%) = (S_{FI}/\overline{X}_j)^* 100 \text{ Eq (27)}
$$

**Calcul des intervalles de tolèrence de type β-expectation**

Rapport: 
$$
Rj = {S2inter groupe j \over S2intra groupej}
$$
 Eq (28)  
\nConstante:  $Bj = \sqrt{\frac{Rj+1}{n*Rj} + 1}$  Eq(29)  
\nDdl:  $V = [(Rj+1)2 / (((Rj+(1/n))2 / ((1-(1/n))/ (n*p)))]$  Eq(30)  
\nQuantile:  $Q_t$  = **loistudent.inverse**  $(V, {1+\beta \over 2})$   
\n $Lj = Biais % - Q_t(V, {1+\beta \over 2})^* \sqrt{(1 + ({1 \over pn * Bj2}))^*}$  CVFI Eq(31)  
\nUj= Biais % +  $Q_t(V, {1+\beta \over 2})^* \sqrt{(1 + ({1 \over pn * Bj2}))^*}$  CVFI Eq(32)

# **Construction du profil d'exactitude :**

<span id="page-30-0"></span>Le profil d'exactitude de la méthode s'obtient en reliant d'une part les bornes Lj entre elles  $(L_1 \rightarrow L_2 \ldots \rightarrow L_j)$  et d'autres part les bornes Uj entre elles  $(U_1 \rightarrow U_2 \ldots \rightarrow U_j)$ 

Chapitre III ETUDE PRATIQUE

Le cadmium fait partie des métaux lourds les plus dangereux sur la santé humaine et sur l'environnement. Même à de faibles concentrations, ce qui implique de le quantifié avec une exactitude et justesse données dans nos résultats .d'où provient l'exigence de la validation de la méthode de dosage de cadmium.

C'est dans ce contexte des travaux de mise au point de la méthode d'analyse de cadmium ont démarré au laboratoire de contrôle qualité (LCQ) de phosboucraa pour valider la méthode (SAAF) de dosage du cadmium pour garantir et juger nos futurs résultats d'analyses.

Ce chapitre contient deux axes

Le premier axe concernera le principe, les réactifs et le mode opératoire de la méthode de dosage de cadmium dans les phosphates.

Le deuxième axe concernera la validation de la méthode d'analyse de cadmium en se référent sur les deux méthodes :

- La méthode classique.
- Profil d'exactitude

# <span id="page-32-1"></span><span id="page-32-0"></span>**I- La méthode de dosage de cadmium dans le phosphate 1-Principe**

Mesure de la teneur en cadmium par spectrométrie d'absorption atomique dans une flamme Air-Acétylène .Longueur d'onde 228,8 nm [7].

# **2-Domaines d'application-types d'échantillons**

<span id="page-32-2"></span>Phosphates minéraux naturels, acides phosphoriques, engrais et gypses dont les teneurs ne dépassent pas 0,2 % de Cd [7].

# <span id="page-32-3"></span>**3-Appareillage et réactifs**

#### *a.Appareillage :*

Matériel courant de laboratoire

- \_ Balance
- \_ Plaque chauffante

#### *b.Réactifs :*

- Acide perchlorique.  $d=1.67$
- Solution de cadmium  $(1 g/l)$  préparée à partir d'un sel soluble de cadmium (3 CdSO4 ,8H20) pour analyse
- <span id="page-33-0"></span> $\frac{1}{\sqrt{2}}$  Solution de CaO à 50g/l

#### **4-Préparation des échantillons**

#### *a. Prise d'essai*

#### **Cas des phosphates :**

Peser 2g de phosphate finement broyé et préalablement séché entre 100 °C et 110°C pendant 2 heures [7].

#### *b. Attaque :*

Mettre la prise d'essai dans un bêcher de 250 ml. Puis verser 25 ml HClO4. Recouvrir d'un verre de montre. Chauffer sur une plaque chauffante jusqu'à attaque complète. Laisser refroidir et transvaser quantitativement dans une fiole jaugée de 100 ml [7].

Ajuster au trait de jauge, homogénéiser par agitation, filtrer sur papier filtre plissé. recueillir le filtrat pour analyse [7].

#### <span id="page-33-1"></span>**5-Analyse par spectromètre d'absorption atomique**

*a. Préparation des étalons ou la gamme d'étalonnage (Sans matrice):*

-Préparation une solution mère à 1g/l de cadmium : SM<sup>0</sup> à partir d'un sel soluble de cadmium pour analyse (3CdS0<sup>4</sup> ,8H20).

-Solution fille à  $10\mu\text{g/ml}$  de Cd : SM<sub>1</sub>.

-Prendre 10 ml de SM<sup>0</sup> , avec une pipette de précision l'introduire dans une fiole de 1 litre.[7]

#### **Préparation de la gamme d'étalonnage (Sans matrice):**

Introduire dans des fioles jaugées de 250 ml, les réactifs selon le tableau 3 suivant :

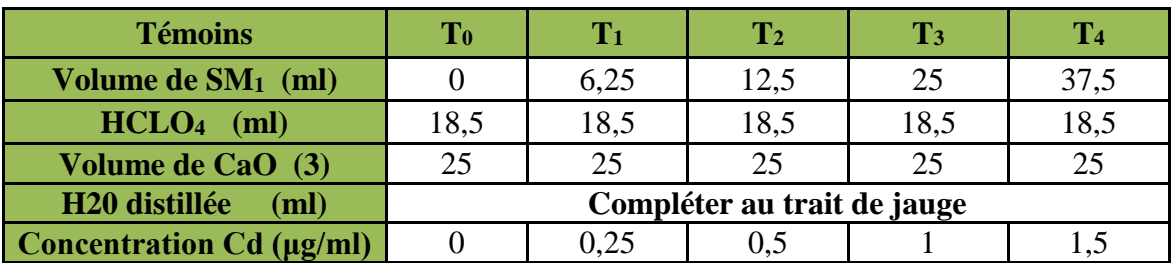

# <span id="page-34-1"></span>**Tableau 3 : Mode opératoire de préparation de la gamme d'étalonnage**

#### *b. Passage à l'appareil :*

Mesure l'absorbance des étalons et des solutions à analyser en se conformant aux consignes d'utilisation de l'appareil d'absorption atomique :

- Placer la lampe de cadmium creuse
- Caler le monochromateur sur la raie de 228,8 nm
- Régler le brûleur (positionnement)
- A vérifié : le nébuliseur, et la tête du brûleur [7].

# <span id="page-34-0"></span>**II-Validation par la Méthode classique**

Le tableau 4 figure les concentrations et les absorbances lues par le SAAF pour chaque concentration (niveau). Chaque mesure est répétée 3 fois. Les moyennes des absorbances pour chaque niveau figurent également dans le tableau 4.

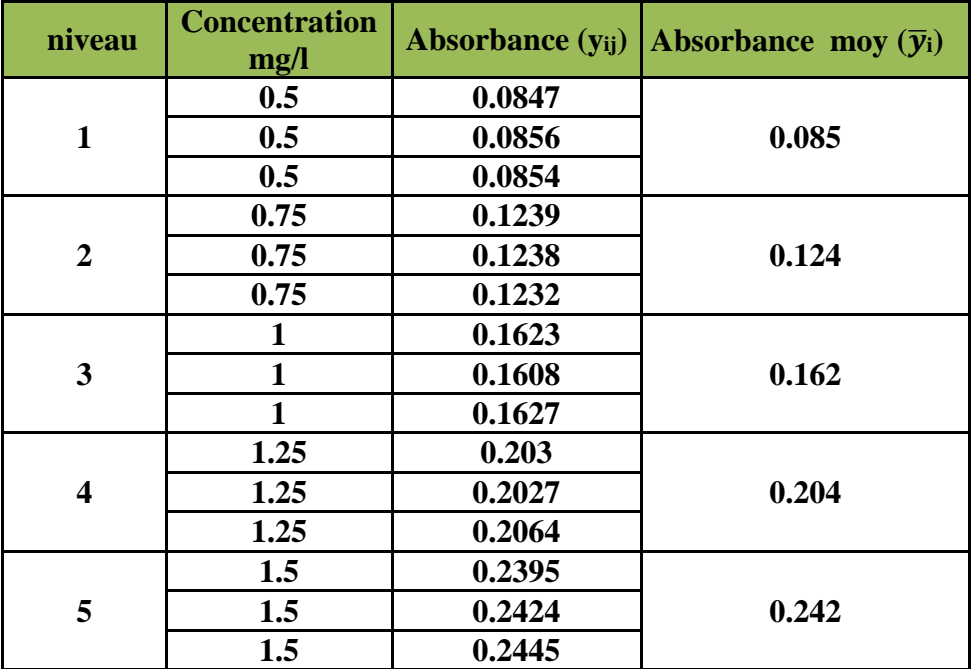

<span id="page-34-2"></span>**Tableau 4 : Les données brutes (sans matrice)**

# *c. Gamme d'ajout dosée (avec matrice)*

On effectue le même mode opératoire que la gamme d'étalonnage mais on ajoute dans chaque fiole 2 ml d'un échantillon traitée de phosphate (l'échantillon contient le cadmium).

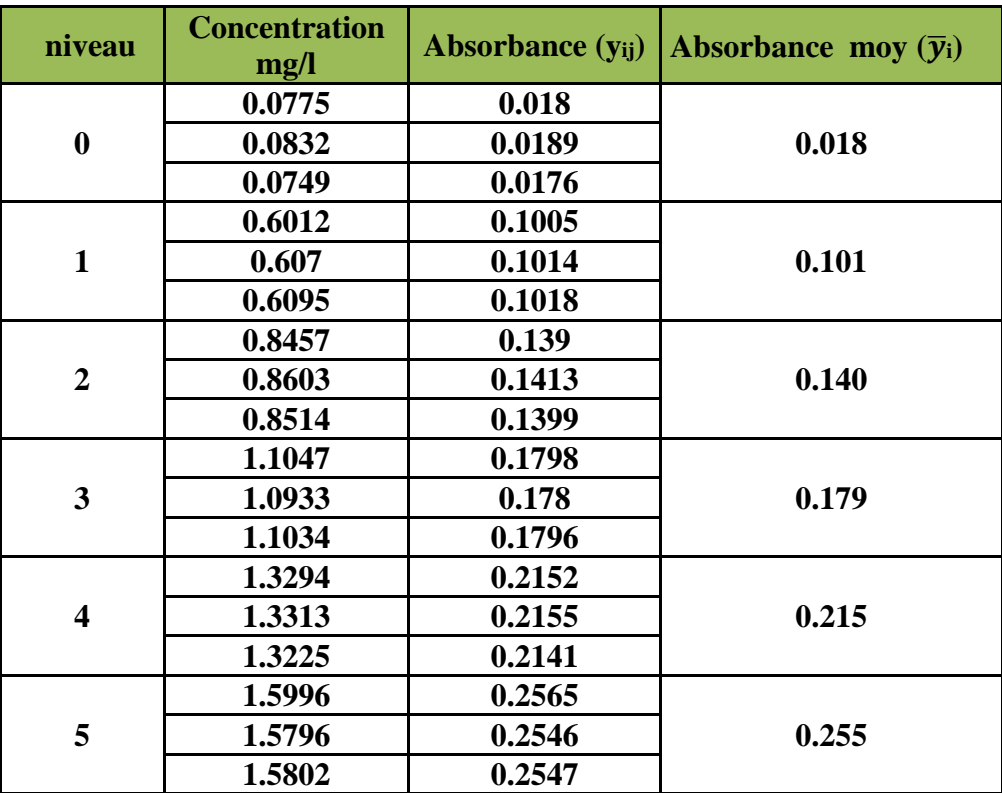

**Tableau 5: Les données brutes (avec matrice)**

# <span id="page-35-1"></span>**1-Etude de la spécificité**

<span id="page-35-0"></span>La figure 10 ci-dessous présente la superposition des deux droites de régression D1 et D2 :

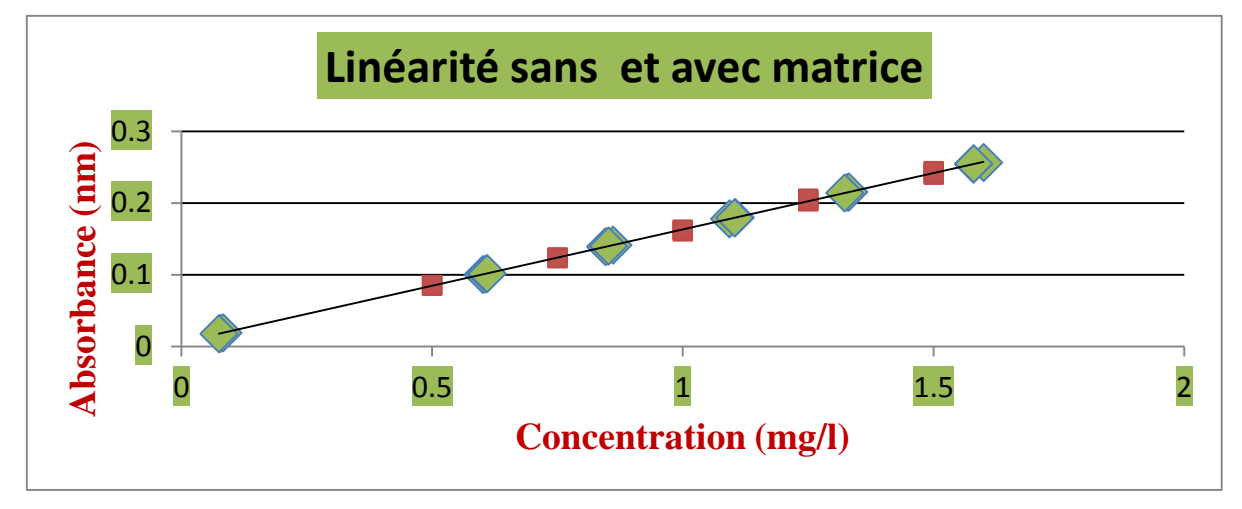

<span id="page-35-2"></span>*Figure 10 : Superposition des deux droites de régression D1 et D2*

De cette figure en remarque que les deux droits D1 et D2 se superposent parfaitement, d'où le non existence d'un effet de matrice et que la méthode est spécifique pour l'analyse du cadmium.

# <span id="page-36-0"></span>**2-Etude de la linéarité**

#### *a. Vérification de l'homogénéité des variances des niveaux :*

Avant d'effectuer des calcules de régression .il convient de vérifier l'homogénéité des variances entre les différents niveaux selon le test de Cochran

#### **Test d'homogénéité des variances (Test de COCHRAN) sans matrice**

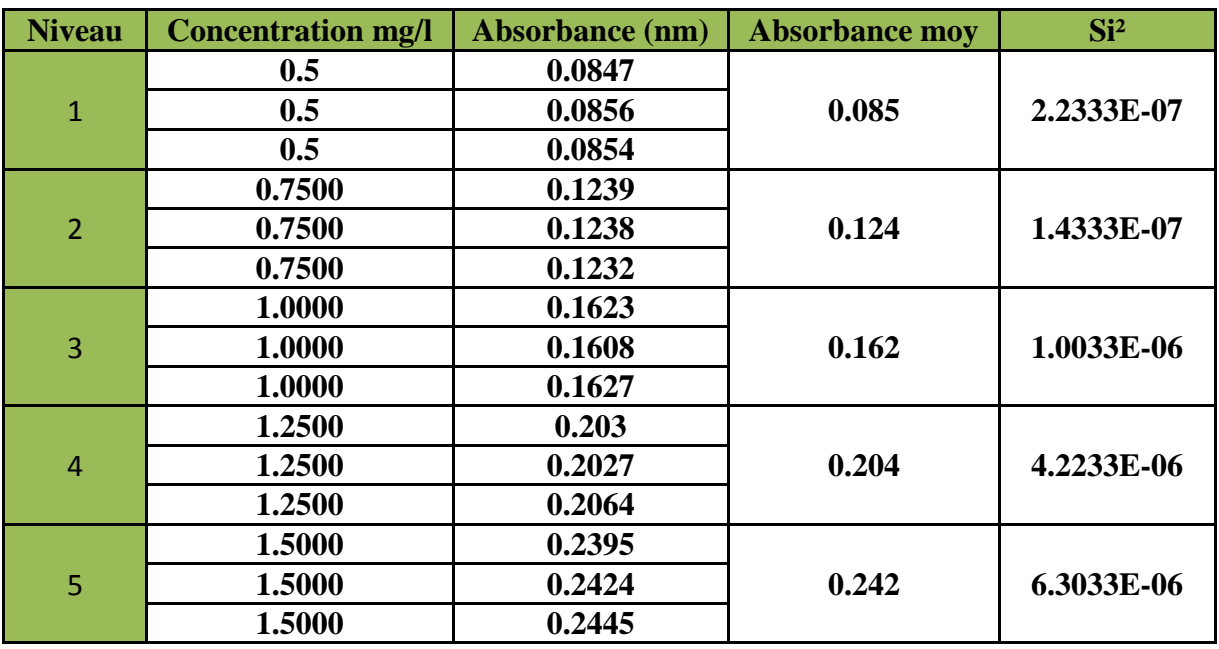

Dans le tableau 6 ci-dessous, on calcule l'écart-type pour chaque niveau (sans matrice).

**Tableau 6 : Calcule des variances (sans matrice)**

<span id="page-36-1"></span>On calcul C<sub>cal</sub> a partir de l'équation (1).

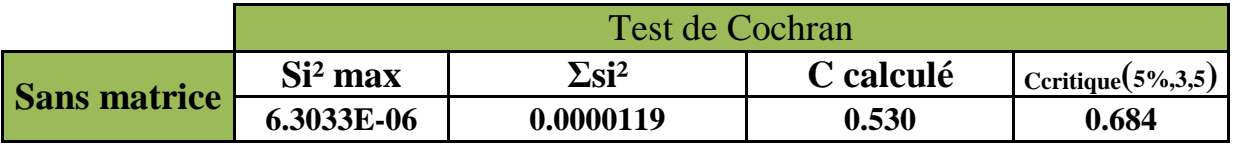

# **Tableau 7 : Tableau du test de Cochran.**

<span id="page-36-2"></span>D'après le tableau de Cochran présenté en observe que C calculé < C critique donc l'ensemble des variances de lagamme de l'intervalle étudié sont homogènes au seuil de 5%.

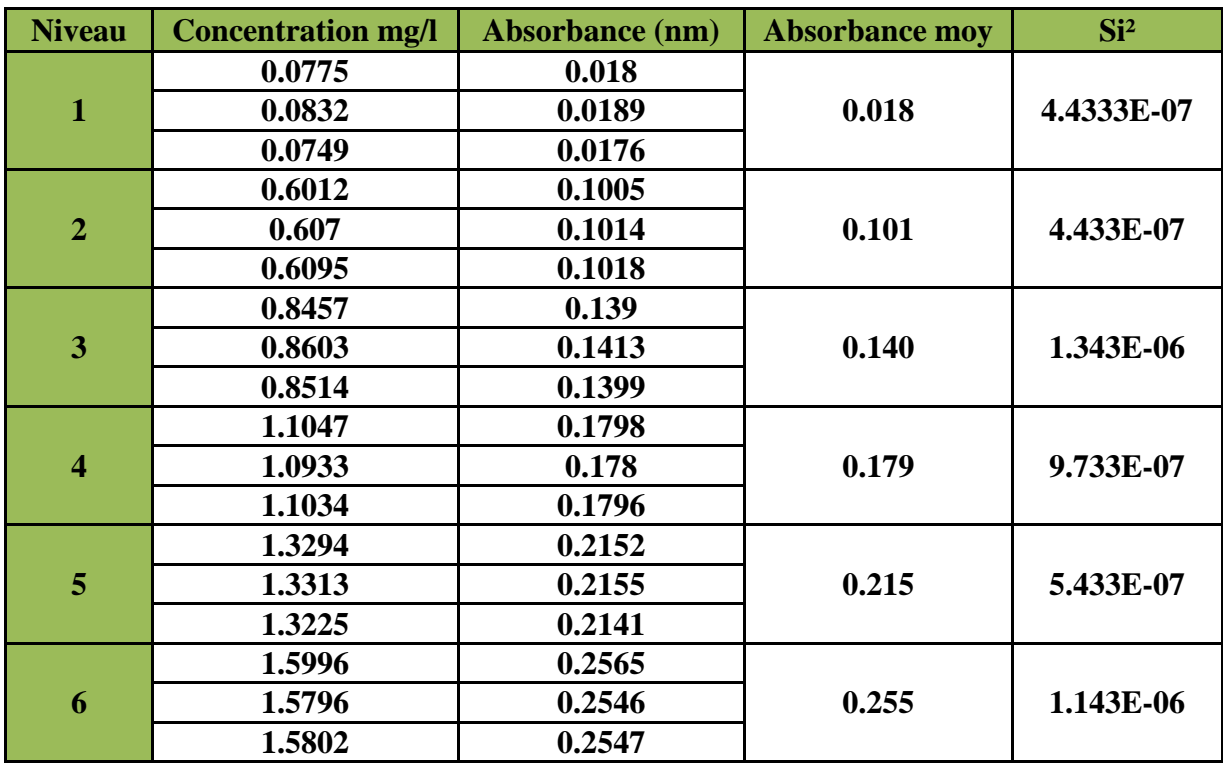

#### **Test d'homogénéité des variances (Test de COCHRAN) avec matrice**

#### **Tableau 8: Calcule des variances (avec matrice)**

<span id="page-37-0"></span>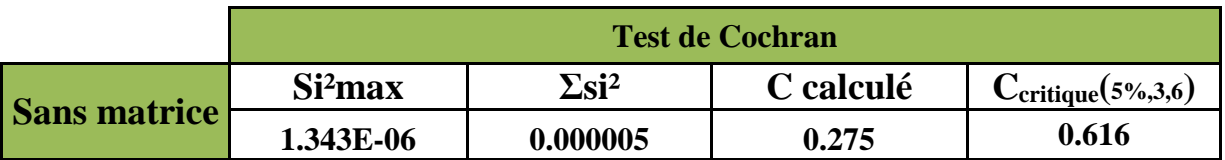

#### **Tableau 9 : Tableau du test de Cochran.**

<span id="page-37-1"></span>Le tableau de Cochran présenté montre que C calculée < C tabulée donc l'ensemble des variances pour l'ensemble des points de gamme de l'intervalle étudié sont homogènes au seuil de 5%.

#### *b*. *Régressions linéaires*

La régression linéaire, basée sur la méthode des moindres carrés, permet de montrer qu'il existe une relation linéaire entre le les concentrations introduite et les réponses.

Les paramètres des deux droite D1 (sans matrice) et D2 (avec matrice). Ces valeurs sont regroupées dans le tableau 10. En utilisant les équations 4, 5, 6, 7, 8, et 9.

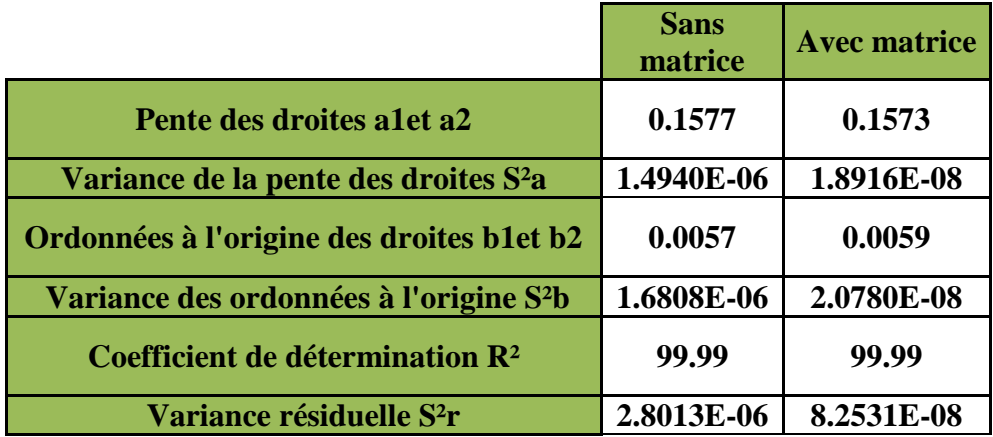

#### **Tableau 10 : Paramètres des deux droites D1 et D2**

#### <span id="page-38-0"></span>**Tests d'adéquation du modèle linéaire par analyse de variance :**

L'analyse des variances peut être utilisée pour tester la validité du modèle linéaire. Deux tests de Fisher son réaliser afin de s'assurer de :

- $\perp$  L'existence d'une pente significative (validité de la régression)
- Validité de la droite de régression (validité de la droite sur toute la gamme)

*b. Test de vérification de l'existence d'une pente significative par test de Fisher (ANOVA)*

Ce test consiste à vérifier l'existence d'une pente significative c'est-à-dire de s'assurer que la pente provient bien de la régression et non des erreurs résiduelles.

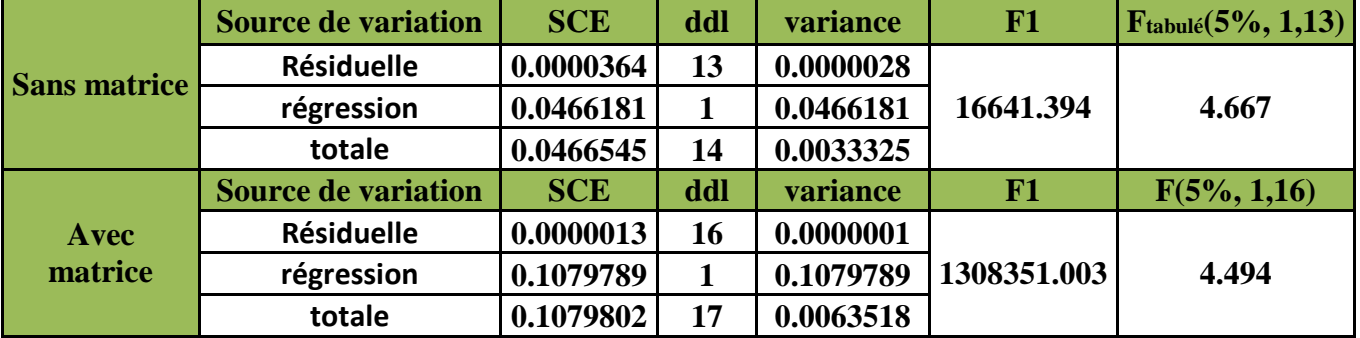

Les résultats de ce test est résumé dans le tableau 11 suivant d'après Eq(2) :

<span id="page-38-1"></span>**Tableau 11 : Vérification de l'existence d'une pente significative par test de Fisher.**

D'après le tableau 11 en remarque que  $F_1$ > F tabulaire alors il existe une pente significative pour la droite D1 et D2, donc il existe une dépendance linéaire au seuil  $α = 0.05$ .

# *c. Test de vérification de la validité de la droite de régression par le test de Fisher (ANOVA)*

Ce test consiste à vérifier la validité de la droite de régression (c'est bien une droite dans tout le domaine choisi) c'est-à-dire s'assurer que la variance caractérisant l'erreur due à une erreur de modèle est bien inférieur à l'erreur expérimentale.

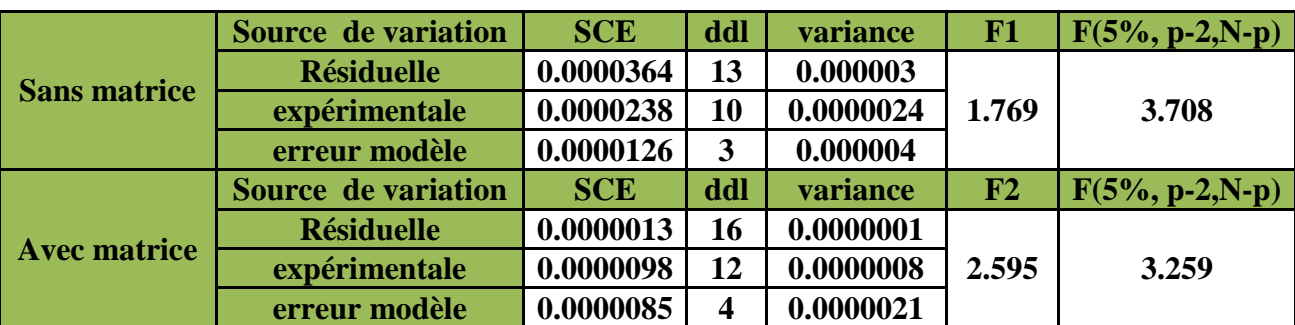

Le résultat de ce test est résumé dans le tableau 12 suivant d'après Eq(3):

# <span id="page-39-0"></span>**Tableau 12: Vérification de la validité de la droite de régression par le test de Fisher.**

D'après les résultats illustrés dans le tableau 12, La valeur Fl calculée (Eq(3)) est inferieur à la valeur lue sur la table de FISHER F (5% ; p-2 ; N-p) ; on conclu que le test n'est pas significatif. On conclu qu'il n'existe pas un manque d'ajustement donc le domaine d'étude est linéaire, le domaine de linéarité est valide au seuil α = 0,05.

*d. Tests de comparaison des deux droites :*

#### **Comparaison des pentes a1 et a2**

La comparaison des pentes a<sub>1</sub> et a<sub>2</sub> s'effectue avec un test student. (Eq (10))

En utilisant les valeurs des pentes  $a_1$ ,  $a_2$ ,  $a_1$  et  $a_2$ , on déduit la valeur de t calculé. Pour un nombre de répétition totale (N) de 33 et pour un niveau de confiance de 95% la valeur de t(95%,29) lue sur la table de Student est de 2.042. Le résultat de ce test est résumé dans le tableau 13 suivant :

<span id="page-39-1"></span>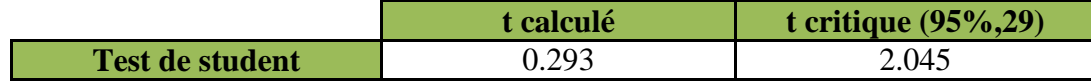

**Tableau 13: Comparaison des pentes de par test de Student.**

On a t calculée  $\lt$  t tabulée donc les pentes a<sub>1</sub> et a<sub>2</sub> ne sont pas significativement différentes au risque de 5% et avec  $v = 29$  (N-4). Il n'existe donc pas un effet de matrice dans la méthode du dosage de cadmium. Alors la méthode est spécifique

#### **Comparaison des ordonnées à l'origine b<sup>1</sup> et b<sup>2</sup>**

La comparaison des ordonnées à l'origine b<sub>1</sub> et b2 s'effectue avec un test de student Eq(11)

<span id="page-40-0"></span>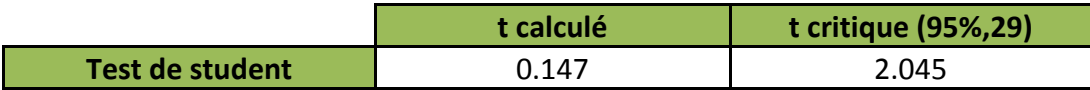

#### **Tableau 14 : Comparaison des ordonnées à l'origine par test de Student.**

Puisque t calculé  $\lt$  t tabulée, les ordonnées à l'origine  $(b_1, b_2)$  ne sont pas significativement différentes au risque de 5% et avec v= 29), ce qui permet de dire qu'il n'existe pas un effet systématique dans la méthode du dosage de cadmium.

#### **Comparaison des ordonnées à l'origine b<sup>1</sup> et b<sup>2</sup> avec zéro**

Une fois démontrée qu'il existe bien une relation linéaire entre les Xij et les Yij, il faut vérifier que l'ordonnée à l'origine de la droite n'est pas statistiquement différente de 0.

Cette vérification se fait par un test de STUDENT Eq (12). les valeurs de  $b_1, b_2, S^2b_1$ et  $S<sup>2</sup>b<sub>2</sub>$  permettent de calcules t<sub>1</sub> et t<sub>2</sub>. Ces valeurs sont comparées à celles lu sur les tables de STUDENT pour un risque de 5% et un dd1 égale à 13 (sans matrice) et un ddl égale à 16 (avec matrice) respectivement. Les résultats sont illustrés dans le tableau 15.

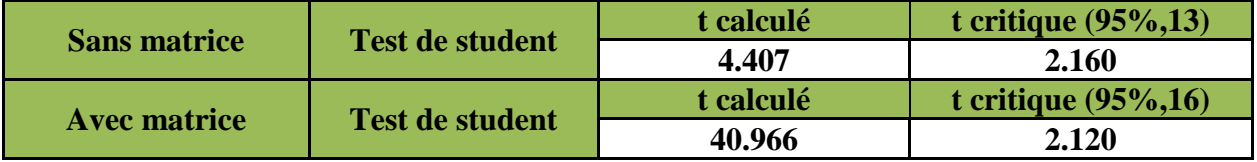

#### **Tableau 15 : Comparaison des ordonnées à l'origine avec zéro**

<span id="page-40-1"></span>Puisque t calculée > t tabulée  $(\alpha, N-2)$  ce qui permet de conclure que les deux ordonnées à l'origine sont significativement différentes de zéro au seuil de probabilité de 5%. Alors la calibration peut se faire avec deux points au minimum.

#### **Conclusion**

La linéarité de la méthode et validé au seuil da la probabilité de 5% dans la gamme [1,1.5mg/l] en titre de Cadmium.

# **3- Etude de la fidélité**

<span id="page-41-0"></span>La répétabilité et la fidélité intermédiaire sont observées à une concentration de 1 mg/l.

#### ÷ **Détermination de pourcentage de recouvrement**

Les données sont résumées dans le tableau 16 ci-dessous :

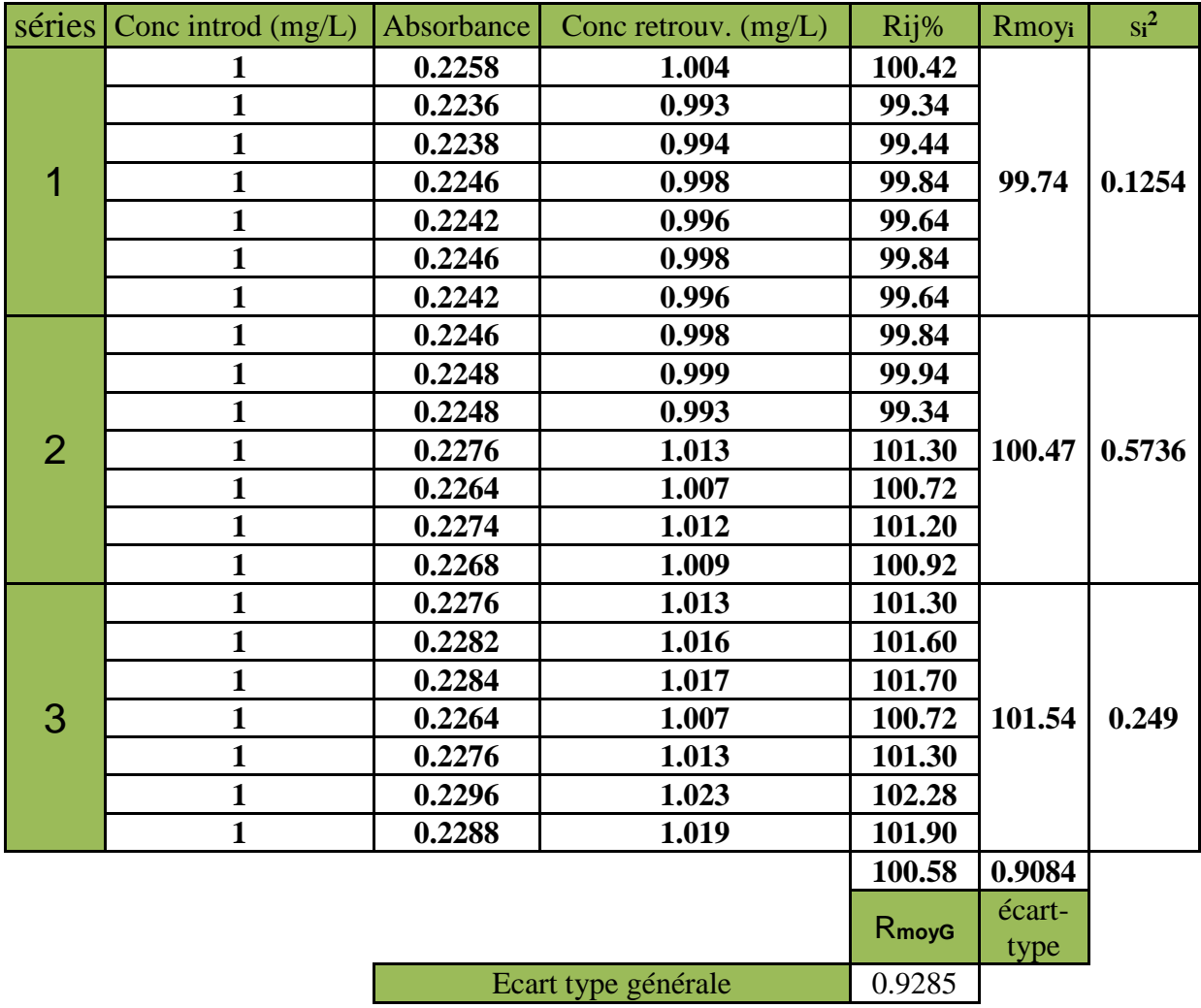

**Tableau 16 : Données utilisés pour évaluer la fidélité**

#### <span id="page-41-1"></span>4. **Homogénéité des variances par le test de Cochran :**

Le résultat de ce test est résumé dans le tableau 17 suivant :

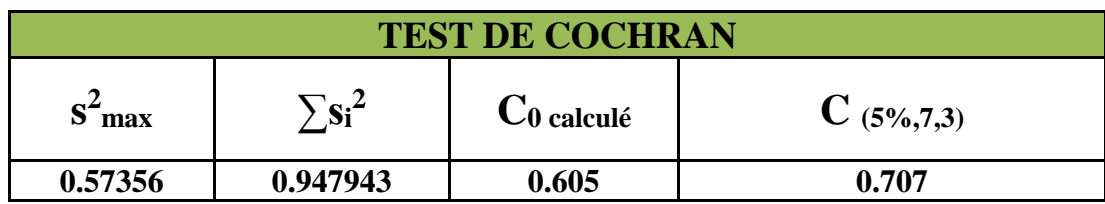

<span id="page-41-2"></span>**Tableau 17 : Homogénéité des variances de fidélité par le test de Cochran.**

Les résultats indiqués sur le tableau  $\text{[C}$  calculé = 0,605 < C tabulé = 0.707], nous permettent de dire que les variances des trois groupes peuvent donc être considérées comme homogènes au seuil  $α = 5%$ .

#### **Recherches des moyennes et des valeurs suspectes (Test de GRUBBS) :**

Une fois vérifiée l'homogénéité des variances, il est possible de s'assurer que les erreurs inter et intra-groupes ne diffèrent pas ; ce test doit être non significatif au seuil de 5 %. Le résultat de ce test est illustré dans le tableau 18 suivant :

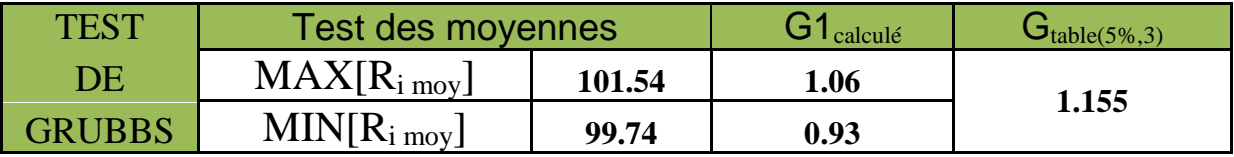

#### **Tableau 18: Moyens aberrants des données de fidélité par test de GRUBBS**

<span id="page-42-0"></span>Les valeurs G1 trouvées sont inférieures à la valeur lue sur la table de GRUBBS, alors les moyennes testées sont homogènes au seuil de probabilité de 5%.

Le test de GRUBBS appliqué sur les données de fidélité nous a permis de bien montrer qu'il n'existe aucune moyenne aberrante dans l'ensemble des données.

Apres avoir vérifié l'homogénéité des variances de l'ensemble des données de fidélité ainsi que l'absence des moyennes aberrantes, nous pouvons passer aux calculs des coefficients de variation de répétabilité et de fidélité intermédiaire.

#### **Estimation de la répétabilité et la Fidélité intermédiaire :**

La fidélité de la procédure est jugée satisfaisante compte tenu des valeurs des coefficients de variation de répétabilité CV<sub>r</sub> et de ceux de la fidélité intermédiaire CV<sub>FI</sub>.

Le résultat de cette estimation est résumé dans le tableau 19 suivant :

#### ► **Répétabilité :**

<span id="page-42-1"></span>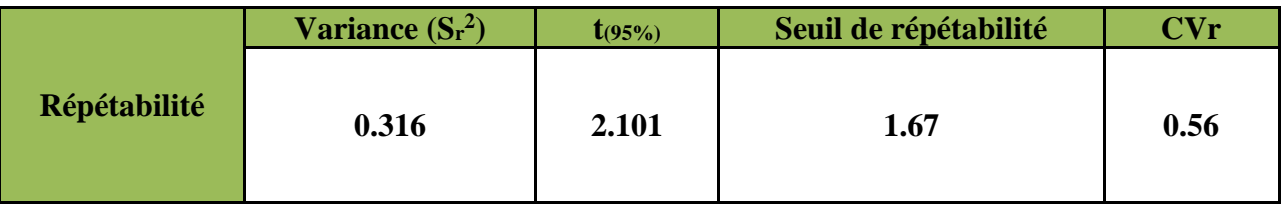

**Tableau 19 : Calcul du coefficient de répétabilité.**

Nous observons bien que le coefficient de variation de la répétabilité Eq(22) est égal à 0,56%, il est inférieur à 2% donc la méthode est répétable.

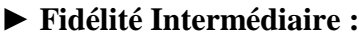

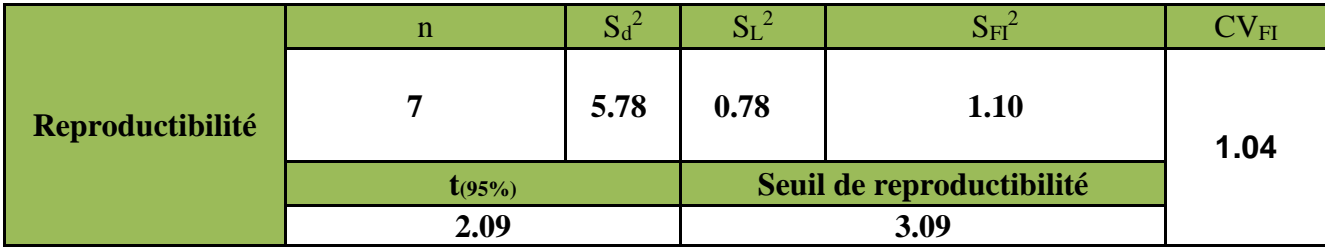

# **Tableau 20 : Calcul de coefficient de fidélité intermédiaire.**

<span id="page-43-1"></span>Nous observons bien que le coefficient de variation de fidélité intermédiaire Eq(22) est égal à 1,04%, il est inférieur à 2% ce qui est acceptable.

<span id="page-43-0"></span>**Conclusion :** Selon les résultats obtenus on peut dire que la méthode est fidèle.

#### **4-Etude de la justesse**

L'étude statistique de la justesse est réalisée après avoir vérifié que :

- La linéarité du signal pour l'ajout dans la matrice et sans matrice est satisfaisante
- Les deux droites sans matrice et avec matrice sans superposables.

Cette étude statistique s'effectue sur les recouvrements entre les pesées retrouvées est introduites.les pesées retrouvées sont estimées selon le système de référence étalons 100% pour notre cas l'étalons 100% c'est la concentration 1 ppm dans la gamme d'étalonnage par laquelle en détermine la pente de chaque jour :

Avec la pente  $=\frac{\text{Absorbane}}{\text{Concentration}}$ 

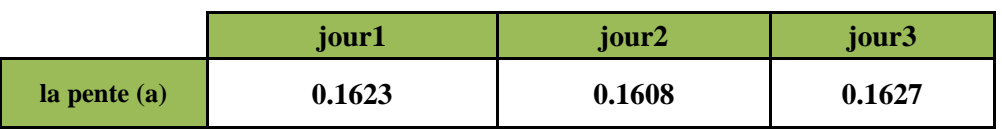

Soient les données brutes d'une procédure de justesse sont exprimées par les pourcentages de recouvrement par rapport à la quantité introduite en cadmium dans les échantillons Le tableau 21 ci-dessous présente le pourcentage de recouvrement calculé à partir de la relation suivante :

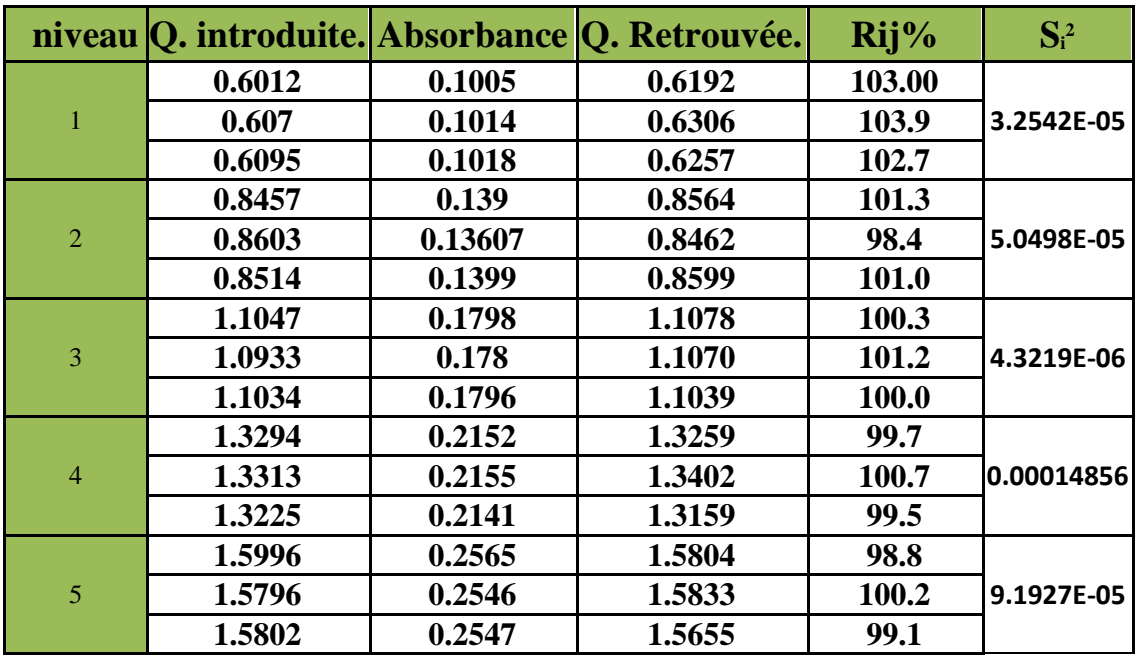

#### <span id="page-44-0"></span>**Tableau 21 : Calcul du taux de recouvrement de la justesse**

Avec **Q. Retrouvée=**  $\frac{a_1}{a_1}$  a<sub>i</sub> la pente du jour i .

**Test d'homogénéité des variances :**

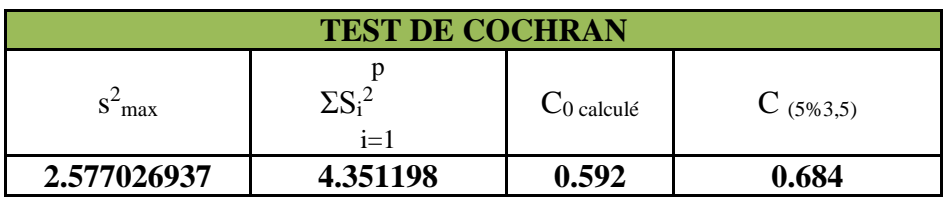

**Tableau 22 : Vérification de l'homogénéité des variances de recouvrement**

<span id="page-44-1"></span>Puisque C0 calculée est inférieure à C tabulée, donc l'ensemble des variances sont considérés homogènes au seuil de probabilité  $\alpha = 5\%$ .

#### **Test d'homogénéité des moyennes par Test de Fisher :**

Une fois l'homogénéité des variances est vérifiée, il est possible de s'assurer que les erreurs intergroupes et intra-groupes ne diffèrent pas.

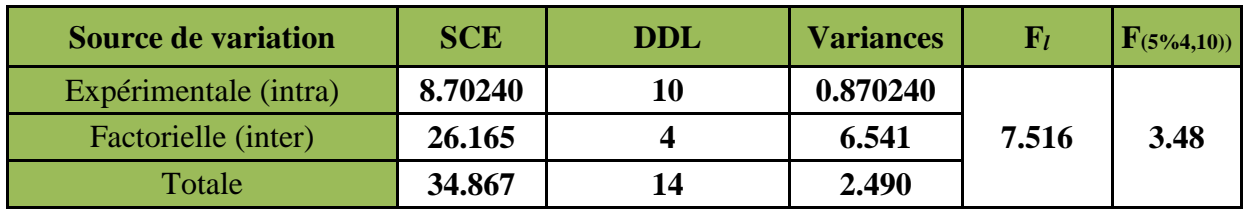

# **Tableau 23: Etude de validité des moyennes de recouvrement par test de**

#### **Fisher**

<span id="page-45-0"></span>Interprétation : On a  $\mathbf{F}_1$  >  $\mathbf{F}(5\%)$ , on conclut que les moyennes ne sont pas homogènes.

# **Estimation du recouvrement moyen et de son intervalle de confiance :**

<span id="page-45-1"></span>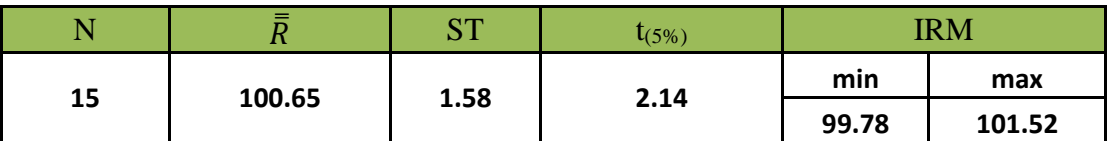

**Tableau 24 : Estimation du recouvrement moyen et de son intervalle de** 

# **confiance**

**Conclusion**: Le taux de recouvrement varie entre 99,78 et 101,52 % ; la valeur 100 couvre ce domaine donc la méthode est juste.

# <span id="page-46-1"></span><span id="page-46-0"></span>**III-Validation par le profil d'exactitude**

# **1-Plan expérimental**

On procède le même mode opératoire que la méthode classique sauf on effectue trois séries. Les résultats obtenus, après la réalisation des essais du plan de calibration et du plan de validation, sont organisés dans les tableaux 25 et 26 suivants :

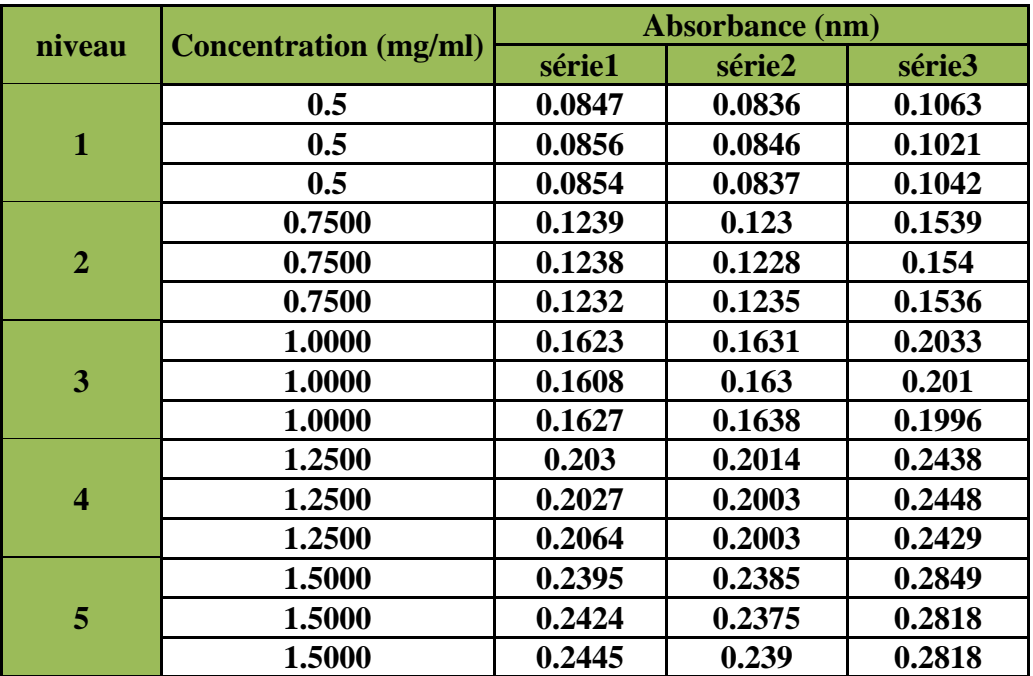

# **Tableau 25 : Les données brutes PC**

<span id="page-46-2"></span>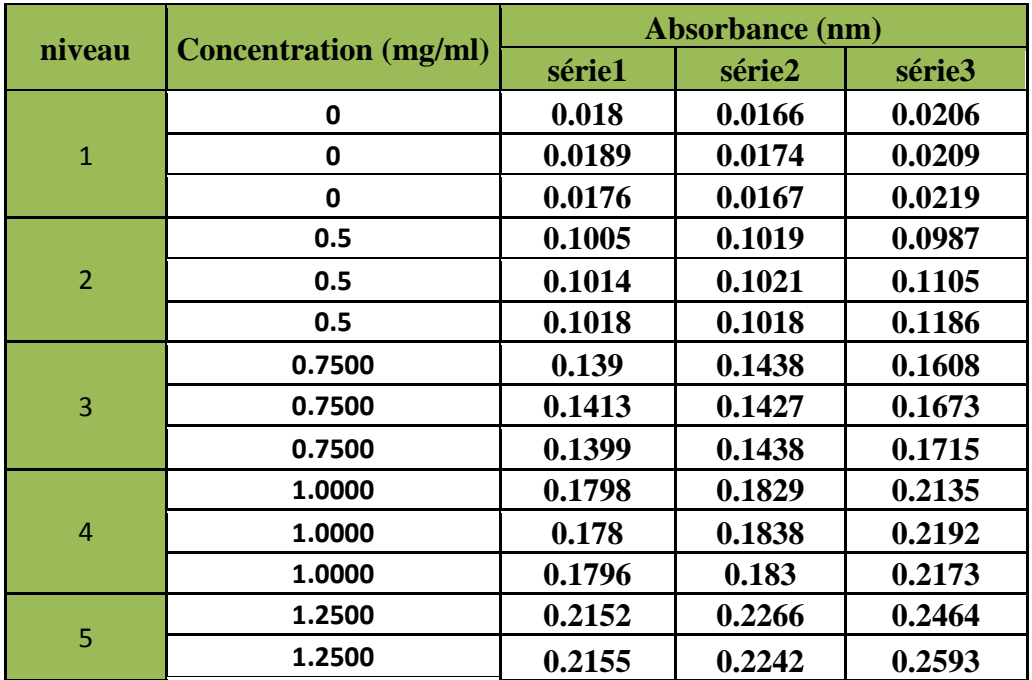

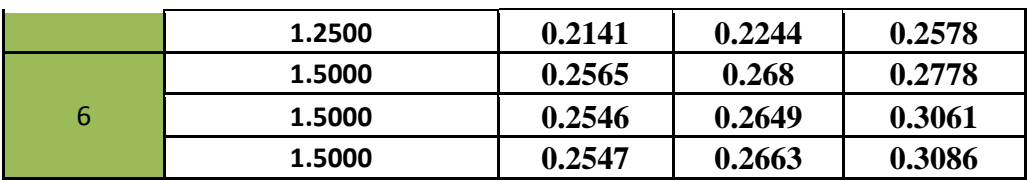

<span id="page-47-2"></span>**Tableau 26 : Les données brutes PV**

# **2-Modules d'talonnage**

<span id="page-47-0"></span>Pour transformer les absorbances mesure en concentration en utilise la prédiction inverse par défirent module générer suivant :

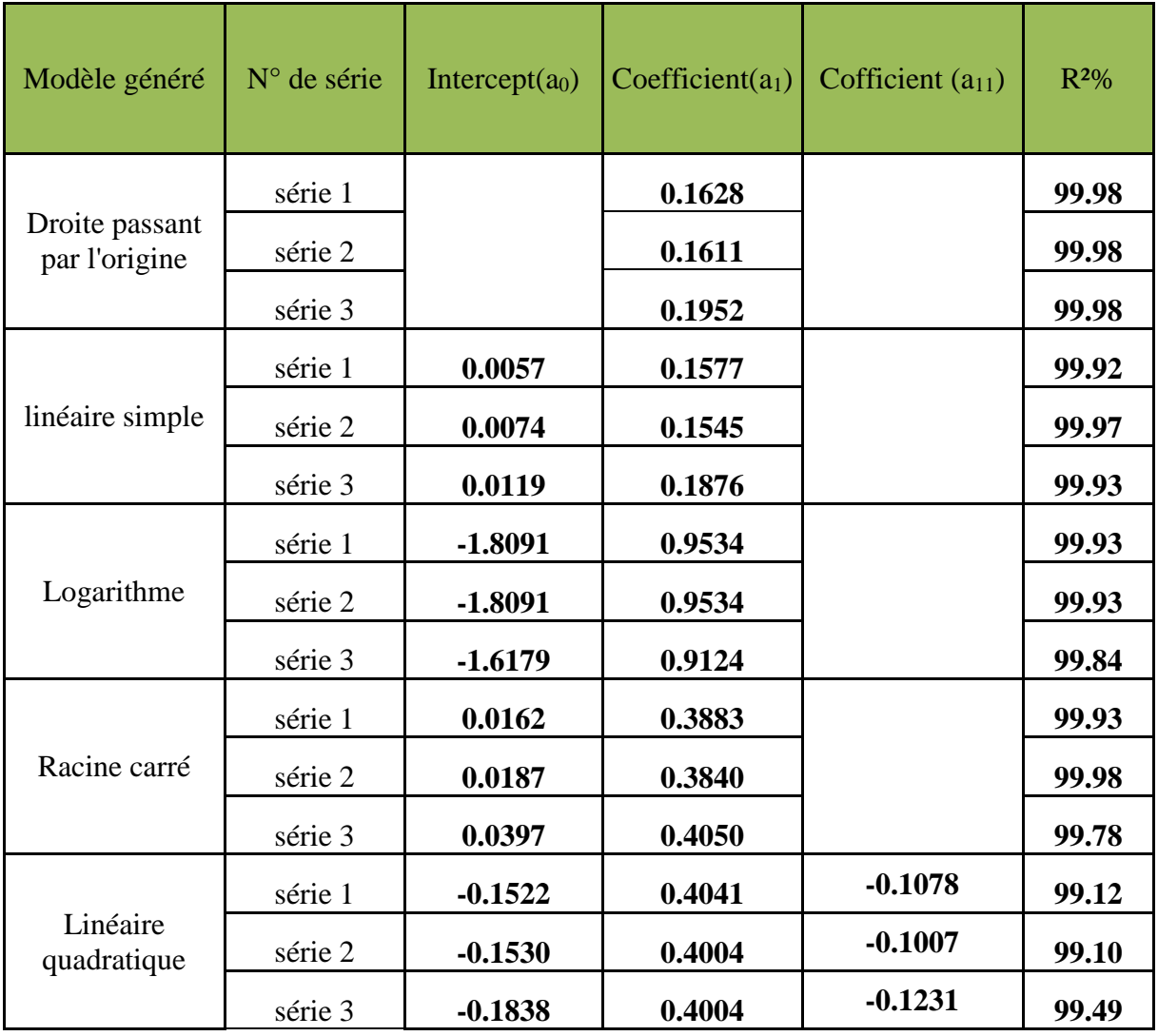

**Tableau 27 : Les résultats statistique des modules d'étalonnage générer**

# <span id="page-47-3"></span>**3-Sélection du modèle de régression approprié**

<span id="page-47-1"></span>Différents profils d'exactitude sont construits à partir de ces données. (Voir l'annexe)

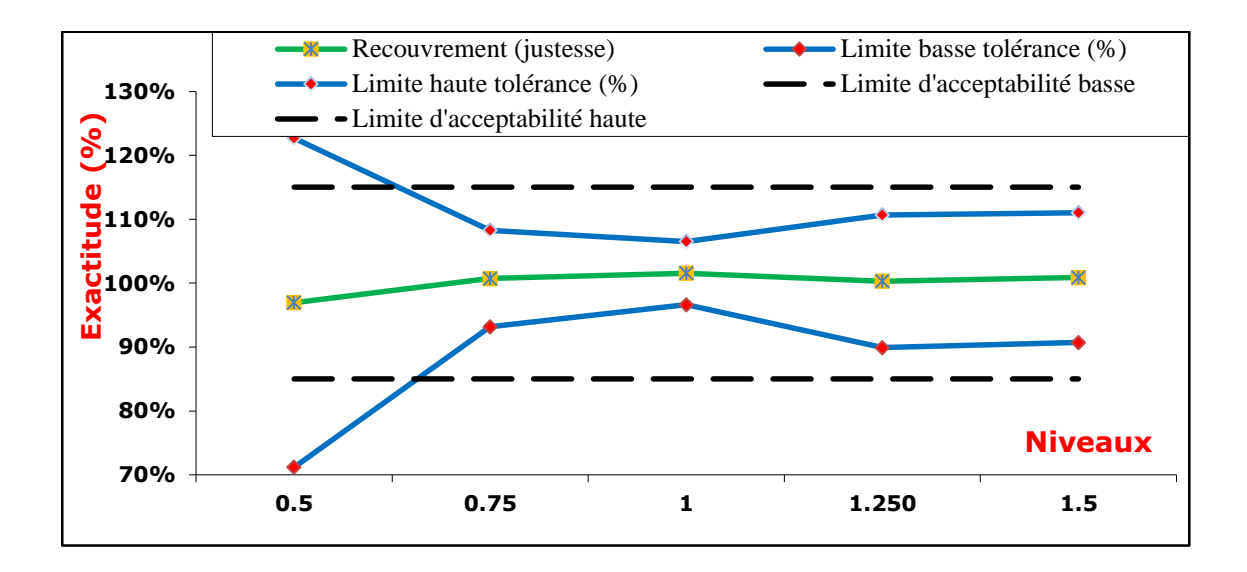

*Figure11 : Profil d'exactitude du modèle de régression logarithmique.*

<span id="page-48-2"></span>A l'examen de ces profils, nous avons constaté que l'intervalle de tolérance**(IT)** se trouve dans les limites d'acceptations (±15%) dans le modèle **Logarithmique.** Ceci pour tous les niveaux de concentrations à l'exception du niveau le plus faible (0, 5mg /l), mais leur application en routine peut être longue et pas simple. En conséquence, nous avons sélectionné le modèle logarithmique qui, d'une part répond aux objectifs de notre méthode, et d'autre part est commode en analyse de routine.

#### **4-Justesse**

<span id="page-48-0"></span>La justesse fournit une indication sur les erreurs systématiques de la procédure analytique. Elle est exprimée en biais absolu (mg/l) ou en biais relatif (%).Elle est estimée au moyen des standards de calibration sur cinq niveaux de concentration (de 0, 5 à 1,5 mg/l).

Le pourcentage de récupération permet de déterminer, pour un échantillon donné et à un niveau de concentration donné, la présence d'interférence potentielle lors du processus d'analyse. Le tableau 28 présente les résultats de la justesse d'après Eq(22),Eq(24) et Eq(25).

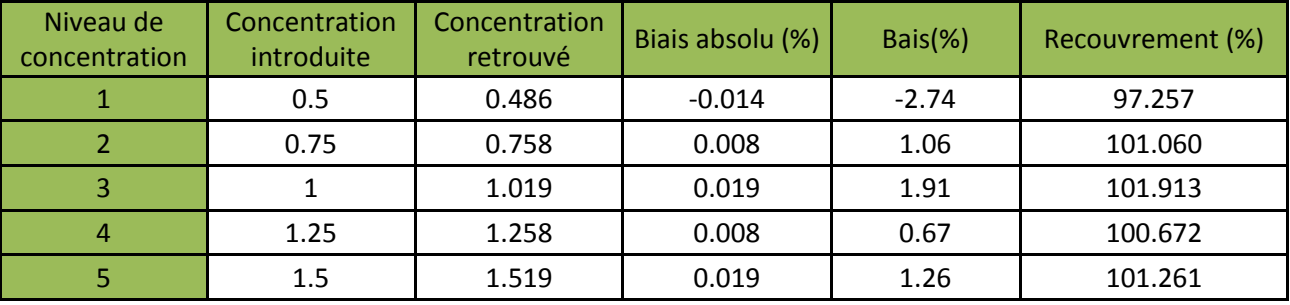

<span id="page-48-1"></span>**Tableau 28 : Résultats de la justesse de la méthode de dosage de**

<span id="page-49-0"></span>Comme le montre le tableau 32, les recouvrements sont compris entre 97% et 101 %.

# **5- Fidélité**

La fidélité fournit une indication sur les erreurs dues au hasard. Elle est réalisée en calculant la répétabilité et la fidélité intermédiaire à chaque niveau de concentration utilisé en validation.

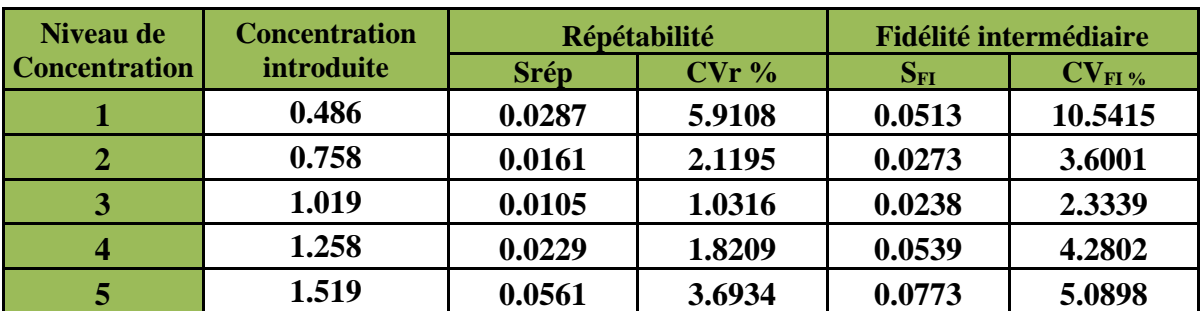

Le tableau 29 présente les résultats de la fidélité d'après Eq(26) et Eq(27)

<span id="page-49-2"></span><span id="page-49-1"></span>Nous constate que  $CV_{Fi}$  et de CVr ne dépassant pas 5% sauf pour le premier niveau

#### **6- Exactitude**

L'exactitude reflète l'étroitesse d'agrément entre le résultat obtenu et la valeur de référence acceptée par convention ou considéré comme valeur vraie. L'exactitude tient compte de l'erreur totale liée au résultat, c'est-à-dire des erreurs systématique et aléatoire.

L'exactitude de la méthode est représentée à partir du profil d'exactitude tel qu'il est illustré dans la figure 11.

Le tableau 30 présente les résultats de la fidélité d'après Eq(28), Eq(29), Eq(30), Eq(31) et

 $Eq(32)$ 

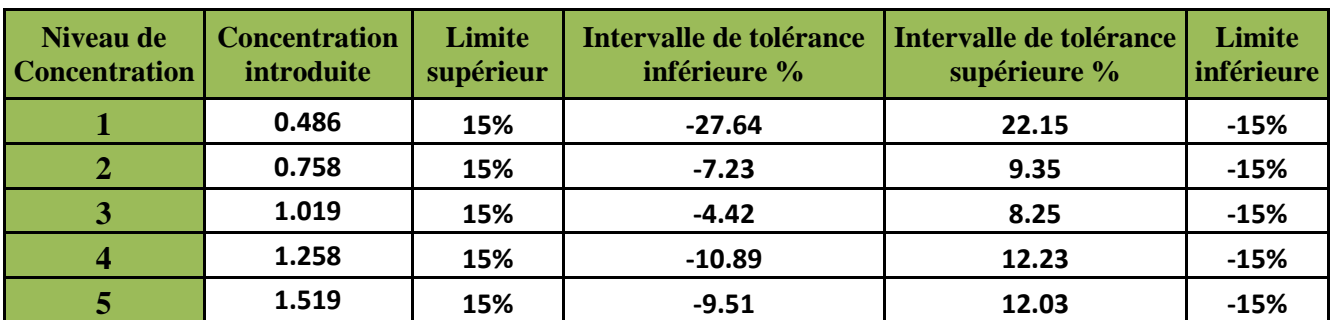

<span id="page-49-3"></span>**Tableau 30 : Résultats de l'exactitude de la méthode de dosage**

**Tableau 29 : Résultats de la fidélité de la méthode de dosage**

Au vu des résultats présentés dans le tableau 30, la méthode proposée est exacte dans l'intervalle de concentration compris entre [0,75 et 1,5] mg/l, puisqu'à chaque niveau de concentration, à l'exception de la faible concentration, les différentes limites de tolérance des résultats restent incluses dans les limites d'acceptation de ±15%.

# <span id="page-51-0"></span>Conclusion générale

L'objectif de ce travail réalisé au sein du laboratoire de l'OCP, est la validation de la méthode de dosage de cadmium dans les minerais phosphatés. Cette validation a été basée sur deux stratégies de validation :

#### ÷  **Classique.**

#### ÷  **Profil d'exactitude**

D'après les résultats obtenus suite à la vérification statistique des critères de validation : linéarité, justesse, fidélité et profil d'exactitude, on peut déduire que cette méthode analytique est valide selon les deux approches ce qui permet de conclure que cette méthode est applicable pour l'analyse en routine au sein du laboratoire interne de Phosboucraa.

Au cours de ce stage, j'ai pu assister et même réaliser des fonctions valorisantes, ce qui m'a permis d'acquérir de nouvelles connaissances dans plusieurs domaines, notamment celui du traitement de phosphate, de l'instrumentation, et des méthodes d'analyse.

Ce stage a été pour moi une occasion, d'une part, d'avoir des riches contacts humains avec tout le personnel professionnel de la société. Et d'autre part, d'avoir une idée réelle sur l'application des études statistiques à l'échelle industrielle. Ceci sera, sans doute, une énorme opportunité pour mon futur parcours professionnel.

# Webographie & Bibliographique

- [ 1 ] [http://www.academia.edu/6297862/PARTIE\\_I](http://www.academia.edu/6297862/PARTIE_I).
- [ 2 ] <http://www.greenfacts.org/fr/cadmium/index.htm>.
- [ 3 ] [http://www.ag2m.fr/base-documentaire/iv-les-methodes-de-mesure/iv7](http://www.ag2m.fr/base-documentaire/iv-les-methodes-de-mesure/iv7-%20%20%20la-%20spectrophotometrie.html)  la- [spectrophotometrie.html.](http://www.ag2m.fr/base-documentaire/iv-les-methodes-de-mesure/iv7-%20%20%20la-%20spectrophotometrie.html)
- [4] www.wikipedia.org.
- [ 5] ICH harmonised tripartie guideline. Validation of analytical procedures.
- [6] Profil d'exactitude Max Feinberg.
- [ 7 ] Document de phosboucraa.

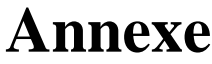

| P             | Grubbs simple |       | Grubbs double |         |
|---------------|---------------|-------|---------------|---------|
|               | 1%            | 5%    | 1%            | 5%      |
|               | 1,155         | 1,155 |               |         |
| $\frac{1}{4}$ | 1,496         | 1,481 | 0,000 0       | 0,000 2 |
|               | 1,764         | 1,715 | 0,0018        | 0,009 0 |
| 56789         | 1,973         | 1,887 | 0,011 6       | 0,0349  |
|               | 2.139         | 2,020 | 0,030 8       | 0,070 8 |
|               | 2,274         | 2,126 | 0,0563        | 0,110 1 |
|               | 2,387         | 2,215 | 0,085 1       | 0,149 2 |
| 10            | 2,482         | 2,290 | 0,1150        | 0,186 4 |
| 11            | 2,564         | 2,355 | 0,144.8       | 0.2213  |
| 12            | 2,636         | 2,412 | 0,1738        | 0.2537  |
| 13            | 2,699         | 2,462 | 0,2016        | 0,283 6 |
| 14            | 2,755         | 2,507 | 0,2280        | 0,311 2 |
| 15            | 2,806         | 2,549 | 0,2530        | 0,3367  |
| 16            | 2,852         | 2,585 | 0,276 7       | 0,360 3 |
| 17            | 2,894         | 2,620 | 0.2990        | 0.382 2 |
| 18            | 2,932         | 2,651 | 0,320 0       | 0,402 5 |
| 19            | 2,968         | 2,681 | 0,339 8       | 0,421 4 |
| 20            | 3,001         | 2,709 | 0,358 5       | 0,439 1 |
| 21            | 3,031         | 2,733 | 0,376 1       | 0,455 6 |
| 22            | 3,060         | 2,758 | 0,392 7       | 0,4711  |
| 23            | 3,087         | 2.781 | 0,408 5       | 0.4857  |
| 24            | 3,112         | 2,802 | 0,423 4       | 0,499 4 |
| 25            | 3,135         | 2,822 | 0,4376        | 0,5123  |
| 26            | 3,157         | 2,841 | 0,451 0       | 0,524 5 |
| 27            | 3,178         | 2,859 | 0,4638        | 0,536 0 |
| 28            | 3,199         | 2,876 | 0,475.9       | 0,547 0 |
| 29            | 3,218         | 2,893 | 0,487 5       | 0,5574  |
| 30            | 3,236         | 2,908 | 0,498 5       | 0,567 2 |
| 31            | 3,253         | 2,924 | 0,509 1       | 0,576 6 |
| 32            | 3,270         | 2,938 | 0,519 2       | 0,585 6 |
| 33            | 3,286         | 2,952 | 0,528 8       | 0,594 1 |
| 34            | 3,301         | 2,965 | 0,538 1       | 0,6023  |
| 35            | 3,316         | 2,979 | 0.5469        | 0.610 1 |
| 36            | 3,330         | 2,991 | 0,5554        | 0,6175  |
| 37            | 3,343         | 3,003 | 0,563 6       | 0,624 7 |
| 38            | 3,356         | 3,014 | 0,571 4       | 0,631 6 |
| 39            | 3,369         | 3,025 | 0,5789        | 0,638 2 |
| 4()           | 3.381         | 3.036 | 0.586.2       | 0.644.5 |

**Table pour le test de GRUBBS**

|                  |                                                | $n = 2$ |       | $n-3$ |       | $n = 4$ | $n = 5$ |       |       | $n-6$ |  |  |
|------------------|------------------------------------------------|---------|-------|-------|-------|---------|---------|-------|-------|-------|--|--|
| $\boldsymbol{p}$ | 1%                                             | 5%      | 1%    | 5%    | 1%    | 5%      | 1%      | 5%    | 1%    | 5%    |  |  |
| $\boldsymbol{2}$ |                                                |         | 0,995 | 0,975 | 0,979 | 0,939   | 0,959   | 0,906 | 0,937 | 0,877 |  |  |
| 3                | 0,993                                          | 0,967   | 0,942 | 0,871 | 0,883 | 0,798   | 0,834   | 0,746 | 0,793 | 0,707 |  |  |
| 4                | 0,968                                          | 0,906   | 0,864 | 0,768 | 0,781 | 0,684   | 0.721   | 0.629 | 0,676 | 0,590 |  |  |
| 5                | 0,928                                          | 0,841   | 0,788 | 0,684 | 0,696 | 0,598   | 0,633   | 0,544 | 0,588 | 0,506 |  |  |
| $\mathbf 6$      | 0.883                                          | 0.781   | 0.722 | 0.616 | 0.626 | 0,532   | 0,564   | 0,480 | 0,520 | 0,445 |  |  |
| 7                | 0,838                                          | 0,727   | 0,664 | 0.561 | 0.568 | 0.480   | 0.508   | 0.431 | 0,466 | 0.397 |  |  |
| 8                | 0,794                                          | 0,680   | 0,615 | 0,516 | 0,521 | 0,438   | 0,463   | 0,391 | 0,423 | 0,360 |  |  |
| 9                | 0,754                                          | 0,638   | 0,573 | 0,478 | 0,481 | 0,403   | 0,425   | 0,358 | 0,387 | 0,329 |  |  |
| 10               | 0,718                                          | 0,602   | 0,536 | 0,445 | 0,447 | 0,373   | 0,393   | 0,331 | 0,357 | 0,303 |  |  |
| 11               | 0,684                                          | 0,570   | 0,504 | 0,417 | 0,418 | 0,348   | 0,366   | 0,308 | 0,332 | 0,281 |  |  |
| 12               | 0.653                                          | 0.541   | 0.475 | 0.392 | 0.392 | 0,326   | 0,343   | 0,288 | 0,310 | 0,262 |  |  |
| 13               | 0,624                                          | 0,515   | 0,450 | 0,371 | 0,369 | 0,307   | 0,322   | 0,271 | 0,291 | 0,243 |  |  |
| 14               | 0,599                                          | 0,492   | 0,427 | 0,352 | 0,349 | 0,291   | 0,304   | 0,255 | 0,274 | 0,232 |  |  |
| 15               | 0,676                                          | 0,471   | 0,407 | 0,335 | 0,332 | 0,276   | 0,288   | 0,242 | 0,259 | 0,220 |  |  |
| 16               | 0,553                                          | 0,452   | 0,388 | 0,319 | 0,316 | 0,262   | 0,274   | 0,230 | 0,246 | 0,208 |  |  |
| 17               | 0,532                                          | 0,434   | 0,372 | 0,305 | 0,301 | 0,250   | 0,261   | 0,219 | 0,234 | 0,198 |  |  |
| 18               | 0,514                                          | 0.418   | 0,356 | 0.293 | 0.288 | 0.240   | 0.249   | 0.209 | 0,223 | 0,189 |  |  |
| 19               | 0,496                                          | 0,403   | 0,343 | 0,281 | 0,276 | 0,230   | 0,238   | 0,200 | 0,214 | 0,18; |  |  |
| 20               | 0,480                                          | 0,389   | 0,330 | 0,270 | 0,265 | 0,220   | 0,229   | 0,192 | 0,205 | 0,174 |  |  |
| 21               | 0,465                                          | 0,377   | 0,318 | 0,261 | 0,255 | 0,212   | 0,220   | 0,185 | 0,197 | 0,167 |  |  |
| 22               | 0,450                                          | 0,365   | 0,307 | 0,252 | 0,246 | 0,204   | 0,212   | 0,178 | 0,189 | 0,160 |  |  |
| 23               | 0,437                                          | 0,354   | 0,297 | 0,243 | 0,238 | 0,197   | 0.204   | 0.172 | 0,182 | 0,155 |  |  |
| 24               | 0,425                                          | 0,343   | 0,287 | 0,235 | 0,230 | 0,191   | 0,197   | 0.166 | 0.176 | 0,149 |  |  |
| 25               | 0,413                                          | 0,334   | 0,278 | 0,228 | 0,222 | 0,185   | 0,190   | 0,160 | 0,170 | 0,144 |  |  |
| 26               | 0,402                                          | 0,325   | 0,270 | 0,221 | 0,215 | 0,179   | 0,184   | 0,155 | 0,164 | 0,140 |  |  |
| 27               | 0,391                                          | 0,316   | 0,262 | 0,215 | 0,209 | 0,173   | 0,179   | 0,150 | 0,159 | 0,135 |  |  |
| 28               | 0,382                                          | 0,308   | 0,255 | 0,209 | 0,202 | 0,168   | 0,173   | 0,146 | 0,154 | 0,131 |  |  |
| 29               | 0,372                                          | 0,300   | 0,248 | 0,203 | 0,196 | 0,164   | 0,168   | 0,142 | 0,150 | 0,127 |  |  |
| 30               | 0,363                                          | 0,293   | 0,241 | 0,198 | 0,191 | 0,159   | 0,164   | 0,138 | 0,145 | 0,124 |  |  |
| 31               | 0,355                                          | 0,280   | 0,235 | 0,193 | 0,186 | 0,155   | 0,159   | 0,134 | 0,141 | 0,120 |  |  |
| 32               | 0,347                                          | 0,280   | 0,229 | 0,188 | 0,181 | 0,151   | 0,155   | 0,131 | 0,138 | 0,117 |  |  |
| 33               | 0,339                                          | 0,273   | 0,224 | 0,184 | 0,177 | 0,147   | 0,151   | 0,127 | 0,134 | 0,114 |  |  |
| 34               | 0,332                                          | 0,267   | 0,218 | 0,179 | 0,172 | 0,144   | 0,147   | 0,124 | 0,131 | 0,111 |  |  |
| 35               | 0.325                                          | 0.262   | 0.213 | 0.175 | 0.168 | 0,140   | 0.144   | 0,121 | 0.127 | 0,108 |  |  |
| 36               | 0,318                                          | 0,256   | 0,208 | 0,172 | 0,165 | 0,137   | 0,140   | 0.118 | 0.124 | 0.106 |  |  |
| 37               | 0,312                                          | 0,251   | 0,204 | 0,168 | 0,161 | 0,134   | 0,137   | 0,116 | 0,121 | 0,103 |  |  |
| 38               | 0,306                                          | 0,246   | 0,200 | 0,164 | 0,157 | 0,131   | 0,134   | 0,113 | 0,119 | 0,101 |  |  |
| 39               | 0,300                                          | 0,242   | 0,196 | 0,161 | 0,154 | 0,129   | 0,131   | 0,111 | 0,116 | 0,099 |  |  |
| 40               | 0.294                                          | 0,237   | 0,192 | 0,158 | 0,151 | 0,126   | 0,128   | 0,108 | 0,114 | 0,097 |  |  |
|                  | $p =$ nombre de laboratoires à un niveau donné |         |       |       |       |         |         |       |       |       |  |  |

**Valeurs critiques pour le test de Cochran**

|                | ${\bf v}_1$ | $\mathbf{1}$   | $\overline{c}$ | 3     | $\overline{4}$ | $\mathfrak{S}$ | 6     | $\tau$ | $8\,$ | 9     | 10    | 12             | 15    | 20    |
|----------------|-------------|----------------|----------------|-------|----------------|----------------|-------|--------|-------|-------|-------|----------------|-------|-------|
| ${\bf V} _2$   |             |                |                |       |                |                |       |        |       |       |       |                |       |       |
| $\mathbf{1}$   |             | 161            | 199,5          | 215,7 | 224,6          | 230,2          | 234   | 236,8  | 239   | 240,5 | 241,9 | 243,9          | 245,9 | 248   |
| $\overline{2}$ |             | 18,5           | 19             | 19,16 | 19,25          | 19,3           | 19,33 | 19,35  | 19,4  | 19,38 | 19,4  | 19,41          | 19,43 | 19,45 |
| 3              |             | 10,1           | 9,55           | 9,28  | 9,12           | 9,01           | 8,94  | 8,89   | 8,85  | 8,81  | 8,79  | 8,74           | 8,7   | 8,66  |
| $\overline{4}$ |             | 7,71           | 6,94           | 6,59  | 6,39           | 6,26           | 6,16  | 6,09   | 6,04  | 6     | 5,96  | 5,91           | 5,86  | 5,8   |
| $\mathfrak{S}$ |             | 6,61           | 5,79           | 5,41  | 5,19           | 5,05           | 4,95  | 4,88   | 4,82  | 4,77  | 4,74  | 4,68           | 4,62  | 4,56  |
| 6              |             | 5,99           | 5,14           | 4,76  | 4,53           | 4,39           | 4,28  | 4,21   | 4,15  | 4,1   | 4,06  | $\overline{4}$ | 3,94  | 3,87  |
| $\overline{7}$ |             | 5,59           | 4,74           | 4,35  | 4,12           | 3,97           | 3,87  | 3,79   | 3,73  | 3,68  | 3,64  | 3,57           | 3,51  | 3,44  |
| $8\,$          |             | 5,32           | 4,46           | 4,07  | 3,84           | 3,69           | 3,58  | 3,5    | 3,44  | 3,39  | 3,35  | 3,28           | 3,22  | 3,15  |
| 9              |             | 5,12           | 4,26           | 3,86  | 3,63           | 3,48           | 3,37  | 3,29   | 3,23  | 3,18  | 3,14  | 3,07           | 3,01  | 2,94  |
| 10             |             | 4,96           | 4,1            | 3,71  | 3,48           | 3,33           | 3,22  | 3,14   | 3,07  | 3,02  | 2,98  | 2,91           | 2,85  | 2,77  |
| 11             |             | 4,84           | 3,98           | 3,59  | 3,36           | 3,2            | 3,09  | 3,01   | 2,95  | 2,9   | 2,85  | 2,79           | 2,72  | 2,65  |
| 12             |             | 4,75           | 3,89           | 3,49  | 3,26           | 3,11           | 3     | 2,91   | 2,85  | 2,8   | 2,75  | 2,69           | 2,62  | 2,54  |
| 13             |             | 4,67           | 3,81           | 3,41  | 3,18           | 3,03           | 2,92  | 2,83   | 2,77  | 2,71  | 2,67  | 2,6            | 2,53  | 2,46  |
| 14             |             | 4,6            | 3,74           | 3,34  | 3,11           | 2,96           | 2,85  | 2,76   | 2,7   | 2,65  | 2,6   | 2,53           | 2,46  | 2,39  |
| 15             |             | 4,54           | 3,68           | 3,29  | 3,06           | 2,9            | 2,79  | 2,71   | 2,64  | 2,59  | 2,54  | 2,48           | 2,4   | 2,33  |
| 16             |             | 4,49           | 3,63           | 3,24  | 3,01           | 2,85           | 2,74  | 2,66   | 2,59  | 2,54  | 2,49  | 2,42           | 2,35  | 2,28  |
| 17             |             | 4,45           | 3,59           | 3,2   | 2,96           | 2,81           | 2,7   | 2,61   | 2,55  | 2,49  | 2,45  | 2,38           | 2,31  | 2,23  |
| 18             |             | 4,41           | 3,55           | 3,16  | 2,93           | 2,77           | 2,66  | 2,58   | 2,51  | 2,46  | 2,41  | 2,34           | 2,27  | 2,19  |
| 19             |             | 4,38           | 3,52           | 3,13  | 2,9            | 2,74           | 2,63  | 2,54   | 2,48  | 2,42  | 2,38  | 2,31           | 2,23  | 2,16  |
| 20             |             | 4,35           | 3,49           | 3,1   | 2,87           | 2,71           | 2,6   | 2,51   | 2,45  | 2,39  | 2,35  | 2,28           | 2,2   | 2,12  |
| 21             |             | 4,32           | 3,47           | 3,07  | 2,84           | 2,68           | 2,57  | 2,49   | 2,42  | 2,37  | 2,32  | 2,25           | 2,18  | 2,1   |
| 22             |             | 4,3            | 3,44           | 3,05  | 2,82           | 2,66           | 2,55  | 2,46   | 2,4   | 2,34  | 2,3   | 2,23           | 2,15  | 2,07  |
| 23             |             | 4,28           | 3,42           | 3,03  | 2,8            | 2,64           | 2,53  | 2,44   | 2,37  | 2,32  | 2,27  | 2,2            | 2,13  | 2,05  |
| 24             |             | 4,26           | 3,4            | 3,01  | 2,78           | 2,62           | 2,51  | 2,42   | 2,36  | 2,3   | 2,25  | 2,18           | 2,11  | 2,03  |
| 25             |             | 4,24           | 3,39           | 2,99  | 2,76           | 2,6            | 2,49  | 2,4    | 2,34  | 2,28  | 2,24  | 2,16           | 2,09  | 2,01  |
| 26             |             | 4,23           | 3,37           | 2,98  | 2,74           | 2,59           | 2,47  | 2,39   | 2,32  | 2,27  | 2,22  | 2,15           | 2,07  | 1,99  |
| $27\,$         |             | 4,21           | 3,35           | 2,96  | 2,73           | 2,57           | 2,46  | 2,37   | 2,31  | 2,25  | 2,2   | 2,13           | 2,06  | 1,97  |
| 28             |             | 4,2            | 3,34           | 2,95  | 2,71           | 2,56           | 2,45  | 2,36   | 2,29  | 2,24  | 2,19  | 2,12           | 2,04  | 1,96  |
| 29             |             | 4,18           | 3,33           | 2,93  | 2,7            | 2,55           | 2,43  | 2,35   | 2,28  | 2,22  | 2,18  | 2,1            | 2,03  | 1,94  |
| 30             |             | 4,17           | 3,32           | 2,92  | 2,69           | 2,53           | 2,42  | 2,33   | 2,27  | 2,21  | 2,16  | 2,09           | 2,01  | 1,93  |
| 40             |             | 4,08           | 3,23           | 2,84  | 2,61           | 2,45           | 2,34  | 2,25   | 2,18  | 2,12  | 2,08  | $\overline{c}$ | 1,92  | 1,84  |
| 60             |             | $\overline{4}$ | 3,15           | 2,76  | 2,53           | 2,37           | 2,25  | 2,17   | 2,1   | 2,04  | 1,99  | 1,92           | 1,84  | 1,75  |
| 120            |             | 3,92           | 3,07           | 2,68  | 2,45           | 2,29           | 2,17  | 2,09   | 2,02  | 1,96  | 1,91  | 1,83           | 1,75  | 1,66  |
| infini         |             | 3,84           | $\mathfrak{Z}$ | 2,6   | 2,37           | 2,21           | 2,1   | 2,01   | 1,94  | 1,88  | 1,83  | 1,75           | 1,67  | 1,57  |

**TABLE DE FISCHER (95%)**

| $\alpha$     | 0.9   | 0.8                    | 0.7   | 0.6                           | 0.5          | 0.4   | 0.3   | 0.2   | 0.1                                                                                                    | 0.05  | $0.02\,$ | 0.01        | $0.005$ 0.001 |       |
|--------------|-------|------------------------|-------|-------------------------------|--------------|-------|-------|-------|----------------------------------------------------------------------------------------------------|-------|----------|-------------|---------------|-------|
| $1-\alpha/2$ | 0.55  | 0.6                    | 0.65  | 0.7                           | 0.8          | 1.376 | 0.85  | 0.9   | 0.95                                                                                                    | 0.975 | 0.99     | 0.995 0.997 |               | 0.999 |
| v            |       |                        |       |                               |              |       |       |       |                                                                                                    |       |          |             |               |       |
| $\mathbf{1}$ |       |                        |       | $0.158$   0.324  0.509  0.726 | $\mathbf{1}$ |       |       |       | 1.376  1.962  3.077  6.313  12.70  31.82  63.65  127.3                                                                                                    |       |          |             |               | 636.5 |
| $\mathbf{2}$ |       |                        |       |                               |              |       |       |       | $0.142$   0.288  0.444  0.617  0.816  1.060  1.386  1.885   2.92   4.302  6.964  9.925  14.08                                                                                                    |       |          |             |               | 31.6  |
| 3            |       |                        |       |                               |              |       |       |       | $0.136  0.276  0.424  0.584  0.764  0.978  1.249  1.637  2.353  3.182  4.540  5.840  7.453  12.92 $                                                                                                    |       |          |             |               |       |
| 4            |       |                        |       |                               |              |       |       |       | $\ 0.133\ 0.270\ 0.414\ 0.568\ 0.740\ 0.941\ 1.189\ 1.532\ 2.131\ 2.776\ 3.746\ 4.604\ 5.597$                                                                                                    |       |          |             |               | 8.610 |
| 5            |       |                        |       |                               |              |       |       |       | $0.132$   0.267  0.408  0.559  0.726  0.919  1.155  1.475  2.015  2.570  3.364  4.032  4.773                                                                                                    |       |          |             |               | 6.868 |
| 6            |       |                        |       |                               |              |       |       |       | $\left  0.131 \right  \left  0.264 \right  \left  0.404 \right  \left  0.553 \right  \left  0.717 \right  \left  0.905 \right  \left  1.134 \right  \left  1.439 \right  \left  1.943 \right  \left  2.446 \right  \left  3.142 \right  \left  3.707 \right  \left  4.316 \right  \left  5.958 \right $                                                                                                    |       |          |             |               |       |
| $\tau$       |       |                        |       |                               |              |       |       |       | $[0.130][0.263][0.401][0.549][0.711][0.896][1.119][1.414][1.894][2.364][2.997][3.499][4.029][5.408]$                                                                                                    |       |          |             |               |       |
| 8            |       |                        |       |                               |              |       |       |       | $0.129$   0.261  0.399  0.545  0.706  0.888  1.101  1.396  1.859  2.306  2.895  3.355  3.832                                                                                                    |       |          |             |               | 5.041 |
| 9            |       |                        |       |                               |              |       |       |       | $\vert 0.129 \vert \vert 0.261 \vert \vert 0.397 \vert \vert 0.543 \vert \vert 0.702 \vert \vert 0.883 \vert \vert 1.099 \vert \vert 1.383 \vert \vert 1.833 \vert \vert 2.262 \vert \vert 2.821 \vert \vert 3.249 \vert \vert 3.689 \vert \vert 4.780 \vert$                                                                                                    |       |          |             |               |       |
| 10           |       |                        |       |                               |              |       |       |       | $\ 0.128\ 0.260\ 0.396\ 0.541\ 0.699\ 0.879\ 1.093\ 1.372\ 1.812\ 2.228\ 2.763\ 3.169\ 3.581$                                                                                                    |       |          |             |               | 4.586 |
| 11           |       |                        |       |                               |              |       |       |       | $0.128 \parallel 0.259 \parallel 0.395 \parallel 0.539 \parallel 0.697 \parallel 0.875 \parallel 1.087 \parallel 1.363 \parallel 1.795 \parallel 2.201 \parallel 2.718 \parallel 3.105 \parallel 3.496 \parallel 4.436 \parallel 4.436 \parallel 4.436 \parallel 4.436 \parallel 4.436 \parallel 4.436 \parallel 4.436 \parallel 4.436 \parallel 4.436 \parallel 4.436 \parallel 4.436 \parallel 4.436 \parallel 4.436 \parallel 4.436 \parallel 4.43$ |       |          |             |               |       |
| 12           |       |                        |       |                               |              |       |       |       | $\ 0.128\ 0.259\ 0.394\ 0.538\ 0.695\ 0.872\ 1.083\ 1.356\ 1.782\ 2.178\ 2.681\ 3.054\ 3.428\ 4.317\ $                                                                                                    |       |          |             |               |       |
| 13           |       |                        |       |                               |              |       |       |       | $\ 0.128\ 0.258\ 0.394\ 0.537\ 0.693\ 0.870\ 1.079\ 1.350\ 1.770\ 2.160\ 2.650\ 3.012\ 3.372$                                                                                                    |       |          |             |               | 4.220 |
| 14           |       |                        |       |                               |              |       |       |       | $\ 0.128\ 0.258\ 0.393\ 0.536\ 0.692\ 0.868\ 1.076\ 1.345\ 1.761\ 2.144\ 2.624\ 2.976\ 3.325\ 4.140\ 2.146\ 2.147\ 2.148\ 2.149\ 2.149\ 2.140\ 2.141\ 2.142\ 2.144\ 2.140\ 2.145\ 2.145\ 2.146\ 2.147\ 2.148\ 2.147\ 2.148\ 2$                                                                                                    |       |          |             |               |       |
| 22           | 0.127 |                        |       |                               |              |       |       |       | 0.256  0.390  0.532  0.685  0.858  1.061  1.322  1.711   <mark>2.073</mark>   2.508  2.818  3.118  3.792                                                                                                    |       |          |             |               |       |
| 23           | 0.127 |                        |       |                               |              |       |       |       | $\ 0.253\ 0.390\ 0.531\ 0.685\ 0.855\ 1.060\ 1.319\ 1.713\ 2.067\ 2.499\ 2.803\ 3.104$                                                                                                    |       |          |             |               | 3.766 |
| 24           |       | $0.127$   0.256   0.39 |       |                               |              |       |       |       | $\ 0.531\ 0.688\ 0.856\ 1.059\ 1.318\ 1.710\ 2.063\ 2.492\ 2.797\ 3.090$                                                                                                    |       |          |             |               | 3.744 |
| 25           |       |                        |       |                               |              |       |       |       | $\vert 0.129 \vert \vert 0.251 \vert \vert 0.389 \vert \vert 0.531 \vert \vert 0.684 \vert \vert 0.852 \vert \vert 1.058 \vert \vert 1.316 \vert \vert 1.701 \vert \vert 2.055 \vert \vert 2.481 \vert \vert 2.784 \vert \vert 3.072 \vert \vert 3.721 \vert$                                                                                                    |       |          |             |               |       |
| 26           |       |                        |       |                               |              |       |       |       | $\left  \frac{0.129}{0.256} \right  0.386 \left  0.539 \right  0.684 \left  0.855 \right  1.055 \left  1.315 \right  1.705 \left  2.055 \right  2.476 \left  2.778 \right  3.069 \left  3.706 \right $                                                                                                    |       |          |             |               |       |
| 27           |       |                        |       |                               |              |       |       |       | $\vert 0.128 \vert \vert 0.259 \vert \vert 0.389 \vert \vert 0.530 \vert \vert 0.683 \vert \vert 0.851 \vert \vert 1.056 \vert \vert 1.317 \vert \vert 1.703 \vert \vert 2.058 \vert \vert 2.477 \vert \vert 2.777 \vert$                                                                                                    |       |          |             | 3.056 3.689   |       |
| 28           |       |                        |       |                               |              |       |       |       | $0.126$   0.255  0.383  0.530  0.683  0.856  1.056  1.312  1.701  2.044  2.467                                                                                                    |       |          | 2.763       | 3.047         | 3.679 |
| 29           | 0.128 | $0.255$ 0.389          |       |                               |              |       |       |       | $\ $ 0.532 $\ $ 0.683 $\ $ 0.854 $\ $ 1.055 $\ $ 1.314 $\ $ 1.699 $\ $ 2.042                                                                                                    |       | 2.462    | 2.754       | 3.038         | 3.655 |
| 30           | 0.127 | 0.256                  | 0.389 | 0.53                          | 0.682        | 0.853 | 1.054 | 1.314 | 1.697                                                                                                    | 2.042 | 2.457    | 2.75        | 3.029         | 3.646 |
| 31           | 0.127 | 0.255                  | 0.388 | 0.529                         | 0.682        | 0.854 | 1.051 | 1.305 | 1.695                                                                                                    | 2.035 | 2.458    | 2.744       | 3.022         | 3.633 |
| 32           | 0.127 | 0.255                  | 0.388 | 0.529                         | 0.682        | 0.853 | 1.055 | 1.306 | 1.693                                                                                                    | 2.036 | 2.448    | 2.738       | 3.014         | 3.621 |

**Table de la Loi de Student**

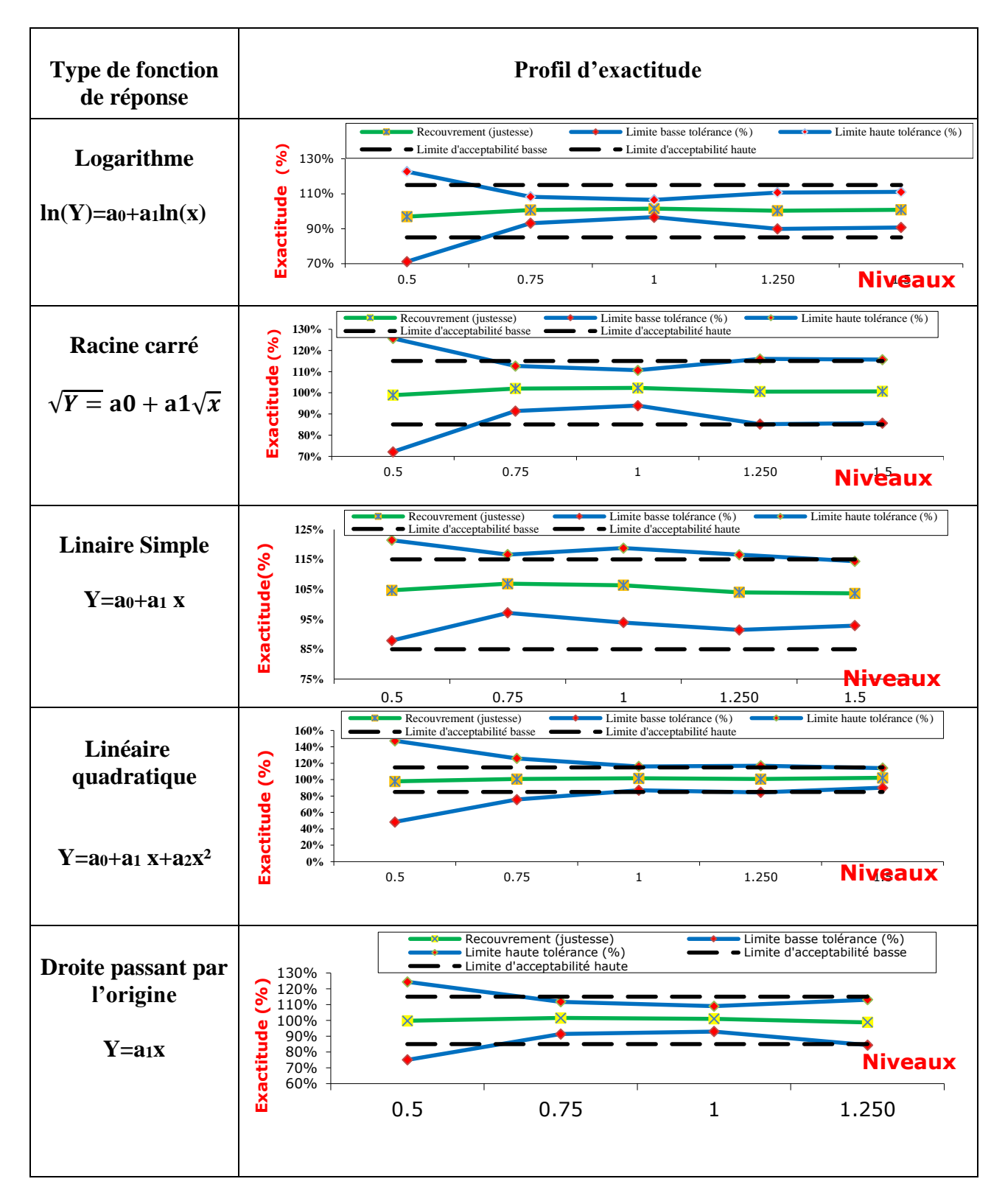

**Les profils d'exactitude des différents modules.**

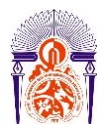

-----------------------------------------------------------------------------------------------------------

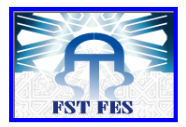

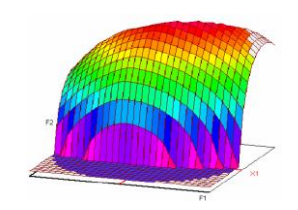

# **Master ST CAC Agiq**

#### **Mémoire de fin d'études pour l'obtention du Diplôme de Master Sciences et Techniques**

**Nom et prénom: GARMOUM Khalid**

**Année Universitaire : 2015/2016**

**Titre: La validation interne de la méthode de dosage du cadmium dans les minerais des phosphates par spectromètre d'absorption atomique à flamme.**

#### **Résumé**

**Mon stage de fin d'études, a été effectué au sein du laboratoire de contrôle de qualité des minerais phosphaté à l'Office Chérifien des Phosphates : Société Phosboucraâ.**

**La validation est l'ensemble des procédures destinées à démontrer que les résultats obtenus sont fiables, reproductibles et que la méthode est adoptée à l'application prévue. Toutes ces procédures passeront par des outils statistiques basés sur des tests d'hypothèse qui permettent de prendre des décisions à partir des résultats expérimentaux.**

**L'objectif de ce travail est la validation de la méthode de dosage de cadmium dans le minerai de phosphate par spectromètre d'absorption atomique en utilisant les deux approches : classique et l'utilisation du profil d'exactitude basé sur l'erreur totale.**

**Mots clés: Validation, absorption atomique, phosboucraâ, profil d'exactitude.**

---------------------------------------------------------------------------------------------------------- Faculté des Sciences et Techniques - Fès  $\equiv$  B.P. 2202 – Route d'Imouzzer – FES 212 (0) 35 60 29 53 Fax : 212 (0) 35 60 82 14